#### ФЕДЕРАЛЬНОЕ ГОСУДАРСТВЕННОЕ АВТОНОМНОЕ ОБРАЗОВАТЕЛЬНОЕ УЧРЕЖДЕНИЕ ВЫСШЕГО ОБРАЗОВАНИЯ **«БЕЛГОРОДСКИЙ ГОСУДАРСТВЕННЫЙ НАЦИОНАЛЬНЫЙ ИССЛЕДОВАТЕЛЬСКИЙ УНИВЕРСИТЕТ» ( Н И У « Б е л Г У » )**

#### ИНСТИТУТ ИНЖЕНЕРНЫХ ТЕХНОЛОГИЙ И ЕСТЕСТВЕННЫХ НАУК

**Кафедра информационно-телекоммуникационных систем и технологий**

#### **МОДЕРНИЗАЦИЯ СЕТИ СВЯЗИ В ЗОНЕ ДЕЙСТВИЯ АТС-38 Г. МАЛАБО ЭКВАТОРИАЛЬНАЯ ГВИНЕЯ**

**Выпускная квалификационная работа студента**

**очной формы обучения направления подготовки 11.03.02 Инфокоммуникационные технологии и системы связи 4 курса группы 07001208 Оса Манге Модесто Обама**

> Научный руководитель канд. техн. наук, доцент Информационнотелекоммуникационных систем и технологий НИУ «БелГУ» Д.В. Урсол

Рецензент инженер электросвязи Участка систем коммутации №1 ПАО «Ростелеком» г. Белгорода С.В Уманец

#### **ВВЕДЕНИЕ**

Телекоммуникации включают в себя множество технологий, таких как радио, телевидение, телефон и мобильная телефония, передача данных, компьютерные сети или Интернет. Большая часть этих технологий, которые применяются для удовлетворения военных или научных потребностей, также используются для организации взаимодействия обычных людей – потребителей информации. Телекоммуникационные технологии имеют большое значение в повседневной жизни людей, компаний или учреждений и государственной политике. Поэтому развитие телефонной связи является одним из показателей устойчивой экономики страны.

В Экваториальной Гвинее интенсивно развивается нефтепромышленный комплекс, развитие промышленности требует внедрения телекоммуникационных технологий, т.к. существующие сети уже не справляются с растущими потребностями абонентов.

В качестве коммутационного оборудования используются телефонные станции и телефонные узлы. Необходимость в разработке новых принципов построения сетей электросвязи возникает, как правило, при появлении каждого нового поколения техники передачи и распределения информации. Для телефонной связи внедрение цифровых систем передачи и коммутации представляет собой характерный пример подобного процесса.

В настоящем проекте с учетом выше перечисленных условий и требований рассматриваются вопросы модернизации телефонной сети в зоне действии АТС – 38 г. Малабо Экваториальной Гвинеи. В качестве АТС выбрана коммутационная система EWSD.

Цель проекта – обеспечение жителей г. Малабо телефонной связью и доступом в сеть Интернет, модернизация сети связи в зоне действия АТС-38 г. Малабо Экваториальная Гвинея.

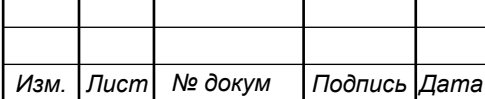

# **1 АНАЛИЗ СУЩЕСТВУЮЩЕЙ СЕТИ СВЯЗИ Г. МАЛАБО**

#### **1.1 Современное состояние ГТС г. Малабо и её развитие**

Сеть связи Малабо это самая большая сеть в Экваториальной Гвинее. Плотность телефонов равна 32 %. К 2020 планируется достичь уровня телефонной плотности до 40 %. Согласно прогнозам необходимости установки телефонов для населения, этот показатель почти равен потребностям абонентов..

Динамика развития телефонной связи показана на рисунке 1.1.

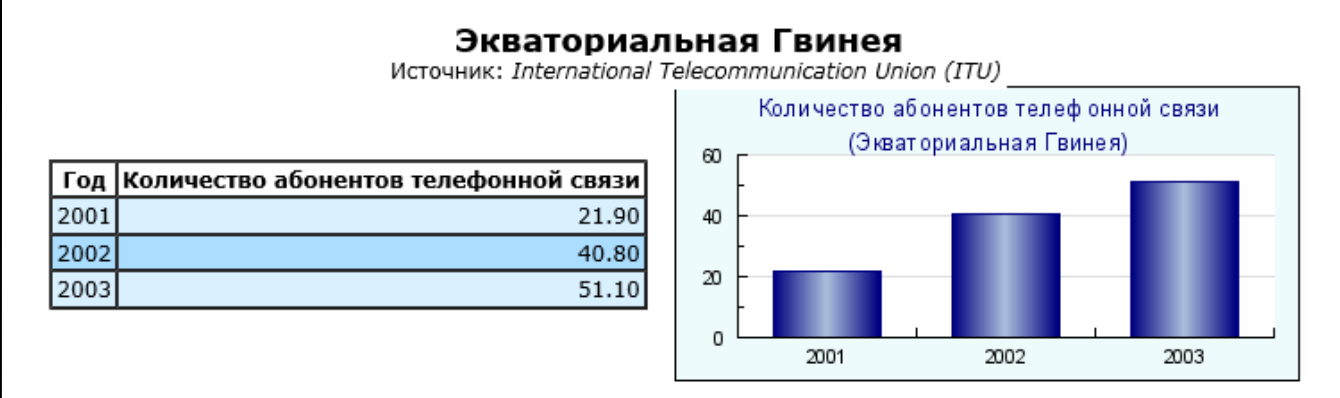

**Рисунок 1.1 Суммарное количество абонентов телефонной связи в стране (в тысячах), включая фиксированную электросвязь и мобильную связь [1]**

Как показал анализ информационных источников, имеются следующие показатели:

Телекоммуникации: Для международной связи преимущественно используется VoIP-телефония, доступная в интернет-кафе и отелях.

Мобильная сотовая связь: Услуги GSM-связи на территории Экваториальной Гвинеи предоставляют международный оператор France Télécom (торговая марка Getesa/Orange) и саудоаравийский оператор Hits Telecom (торговая марка Hits Africa). Стандарт связи GSM 900.

Телефонная система: слаборазвитая система с удовлетворительной правительственной связью; наземная станция спутниковой связи: 1 Интелсат (Индийский океан).

Телевизионные вещательные станции: 1.

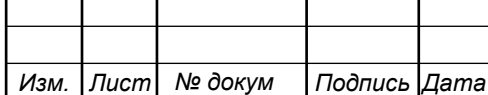

Интернет-код страны: gq Интернет-провайдеры: 1. Количество пользователей: 500.

# **1.2 Краткая характеристика существующих сооружений сети связи в зоне действия АТС-38**

Службы телефонии и Интернета являются очень востребованными в Экваториальной Гвинее, хотя качество доступа к Интернету, также как и подвижная связь все еще имеет многие недостатки. Главная проблема для доступа к Интернету - отсутствие широкополосной транспортной сети, оптическое волокно начали применять недавно.

В 2014 году рынок телекоммуникаций Экваториальной Гвинеи генерирует около \$ 8,5 млн в общем объеме выручки от услуг, увеличившись на 12,0% по сравнению с предыдущим годом. Мобильная телефония по-прежнему является наиболее важным сегментом доходов, что составляет 59,3% от общей выручки в 2014 году. Ожидается, что доход от мобильной связи увеличится, в среднем, на 27,0%, достигнув \$ 23 млн в 2019 году.

Оператор связи Getesa доминирует на рынке телекоммуникаций в стране, предлагая как мобильные, так и фиксированные услуги. С точки зрения абонентов мобильной связи, оператор имеет долю около 80% в 2014 году.

Что касается доходов, оператор также имеет долю более 80%. Gecomsa Муни и другие операторы боролись, чтобы оказать существенное влияние на рынок телекоммуникаций с момента его запуска.

В течение ближайших пять лет, операторы будут использовать все возможности в сегменте услуг передачи данных, в основном за счет диверсификации своего портфеля услуг, на основе голосовых пакетов и передачи данных, и запуске новых услуг, таких как мобильные деньги, мобильные медицинские и социальные пакеты средств массовой информации.

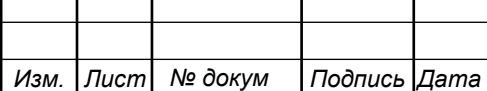

Правительство страны поддерживает операторов в развитии этих услуг и обеспечении модернизации сетей для возможности обработки возрастающего трафика данных. [1]

### **1.3 Экспликация объекта**

Малабо является столицей и крупнейшим городом Экваториальной Гвинеи (северный Биоко). Он расположен на северном побережье острова Биоко и имеет население около 187302 жителей.

Официальными языками города и по всей стране, являются испанский (главный и практически единственный язык), французский и португальский.

Малабо является самым старым городом Экваториальной Гвинеи. Именно поэтому можно увидеть много зданий с колониальной архитектурой, которая одновременно сосуществуют с современными зданиями, построенными в прошлом. Город также предлагает многочисленные зеленые и зоны отдыха.

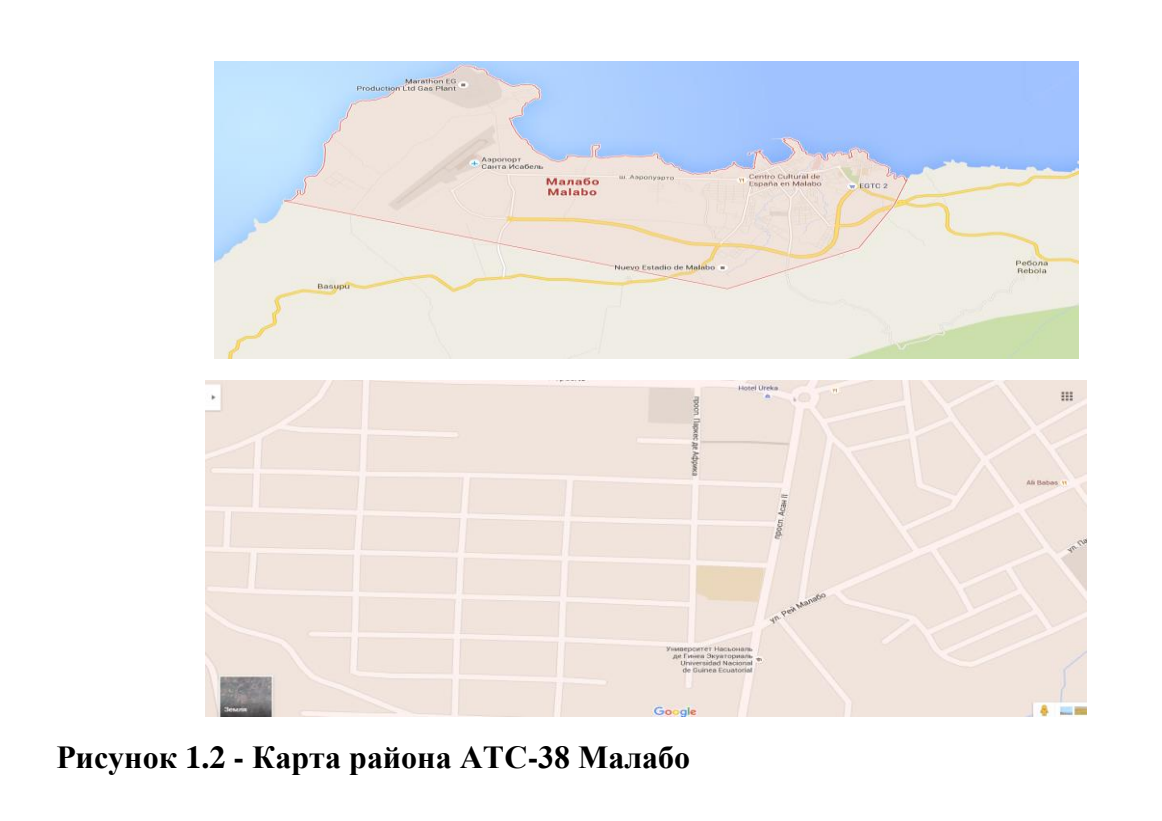

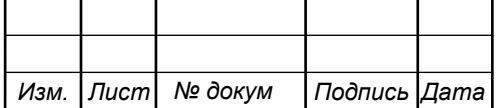

Мала́бо (исп. Malabo) (до 1973 Санта-Исабель, Santa Isabel) — столица Экваториальной Гвинеи. Расположена в северной части острова Биоко (или Фернандо-По) у подножья затонувшего вулкана. Малабо является главным коммерческим и финансовым центром республики. Несмотря на близкое расположение Эквадора, Малабо имеет влажный тропический климат. Город имеет в среднем 1800 мм осадков в год. Малабо имеет небольшой, короткий сухой сезон с декабря по февраль и длинный сезон дождей, охватывающий оставшиеся девять месяцев. Температуры в течение года в городе относительно постоянны, в среднем 25 ° С. Также в городе расположен международный аэропорт, обслуживающий рейсы в Бату (крупный город в континентальной части Экваториальной Гвинеи), в другие страны Африки, Европы и в США. После открытия в 1980-х годах месторождений нефти и их дальнейшей разработки число людей, занятых бизнесом, и темпы развития города выросли, в среднем на 90 %. Здесь расположен главный кампус Национального университета Экваториальной Гвинеи.

Таким образом, возникла необходимость модернизации телефонной сети г. Малабо, расширение абонентской емкости, организация доступа в Интернет. [1, 2]

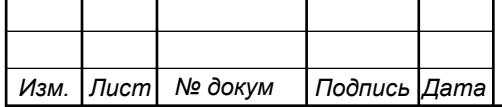

# **2 ОБЗОР СОВРЕМЕННЫХ ИНФОКОММУНИКАЦИОННЫХ ТЕХНОЛОГИЙ**

xDSL – цифровая абонентская линия продолжает быть самым популярным решением, так как может охватить до 78 % линий, хотя растет популярность мобильной связи по технологии WiFi или FTTH (волокно до дома). Однако, эти способы продолжают быть невостребованными в Экваториальной Гвинее, в связи с их высокой стоимостью. На данный момент проникновение группы широкополосных технологий - 0,7 % для WiFi и 1,5 % для FTTH. Подход WiFi-WiMAX - главный путь доступа к Интернету широкой группы абонентов в сельскойместности. В развертыванием оптического волокна, Экваториальная Гвинея приблизится к хорошему уровню относительно других стран.

# **2.1 Виды технологий xDSL**

DSL Цифровая абонентская линия (Digital Subscriber Line):

SDSL Одноканальная/симметричная цифровая абонентская линия (Single Line/

ADSL Асимметричная цифровая абонентская линия (Asymmetric Digital Subscriber Line)

HDSL Высокоскоростная цифровая абонентская линия (High bit (data) rate Digital Subscriber Line)

VDSL Сверхвысокоскоростная цифровая абонентская линия (Very high data rate Digital Subscriber Line)

VADSL Very high speed Digital Subscriber Line (еще один термин для VDSL)

В Экваториальной Гвинее из всего разнообразия более распространена ADSL версия с различными значениями скорости входящих и исходящих

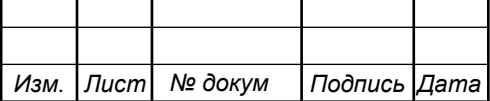

соединений. Теоретические пределы этой конфигурации - 24 Mbit/s к пользователю и до 1 Mbit/s от пользователя к сети.

HDSL – применяется, в основном, для корпоративных клиентов. Модемы HDSL позволяют реализовать симметричный обмен 1,544 Mbit/s (T1) или 2,048 Mbit/s (E1), используя передачу full-дуплексную связь одновременно по каждой из пар проводов. Максимальная дистанция между терминалами, в которых возможно её использовать, находится между 3 и 4 км, в зависимости от диаметра и состояния пар меди.

VDSL и VDSL2 версии, которые позволяют получить высокие скорости передачи на коротких участках линий абонента, за счет использования в сетях оптического волокна. [4]

#### **2.2 Технология FTTx**

Технология связи FTTx (Fiber to the x) - широкая группа технологий, базирующихся на оптическом волокне, которое заменяло бы общее количество или частично, медь.

FTTx рассматривается как обобщение различных развернутых конфигураций (FTTN, FTTC, FTTB, FTTH...), различаясь из-за последней буквы, которая обозначает точку, до которой проложено волокно.

Технология FTTH предлагает использовать оптическое волокно до дома пользователя или клиента (конечный пользователь). Сеть между абонентом и последним узлом распределения может осуществляться с одними или двумя оптическими волокнами, предназначенными каждому пользователю (связь точка - точка, которая заканчивается топологией в звезде) или оптическая пассивная сеть (PON).

Архитектура, основанная на оптических пассивных делителях определяется как система, у которой нет электронных активных составных частей в сегментах, и главная составная часть которого - сплиттер (splitter),

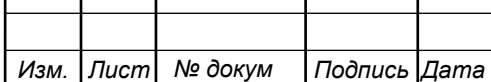

Т

который, в зависимости от направления света разделяет входящий сигнал, и распределяет его абонентским оптическим терминалам.

FTTB - (Fiber-to-the-building или Fiber-to-the-basement). В FTTB или «волокно до здания», оптическое волокно обычно заканчивается в промежуточной точке распределения внутри или в окрестностях здания, где проживают абоненты. Далее, из этой промежуточной точки распределения, до конечных абонентов в здании или доме возможна реализация участка доступа по технологии VDSL2 по паре меди или FastEthernet на витой паре CAT6. Таким образом, прокладка волокна может делаться с меньшим количеством времени и с меньшей ценой, повторно используя инфраструктуру здания абонента.

FTTP или оптическое волокно до устройства. Оптическое волокно до устройства FTTP относится к типу технологии связи, где используются кабели оптического волокна для того, чтобы соединять точки распределения, которые находятся ближе к пользователю и имеют выход в ядро сети связи.

В Экваториальной Гвинее системы на основе оптического волокна уже использованы в сетях связи в течение нескольких лет, но главным образом в междугородных сегментах сети, кроме того, что соединяют крупных клиентов и предприятия с необходимостью большого трафика данных. [5, 6]

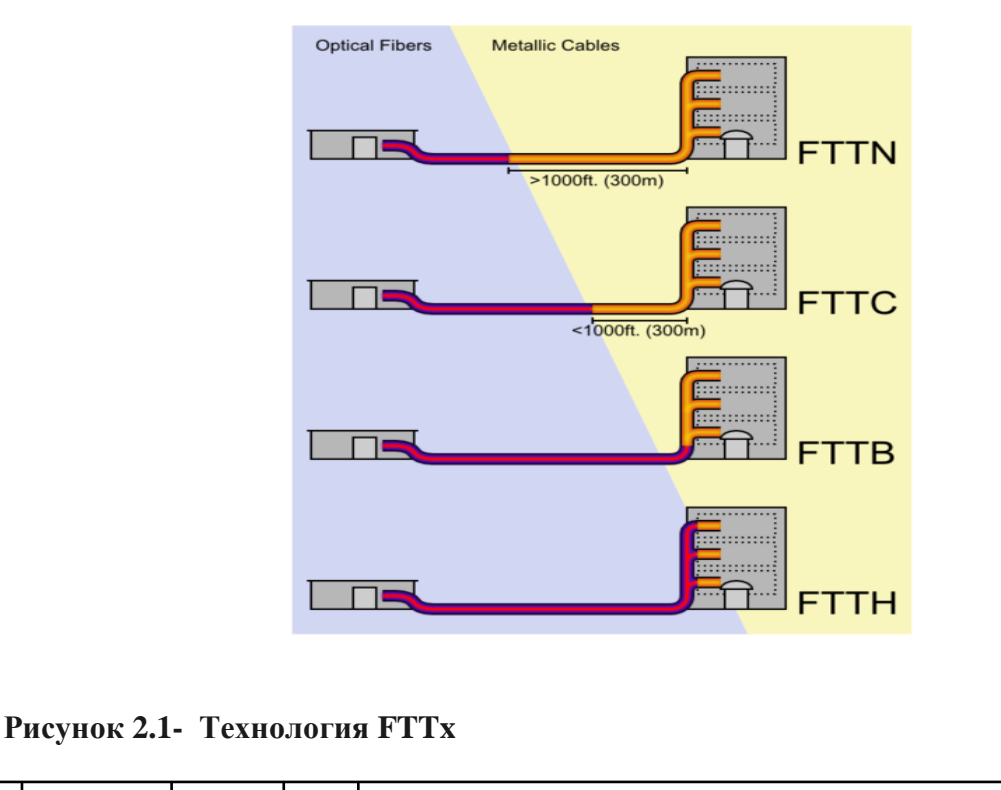

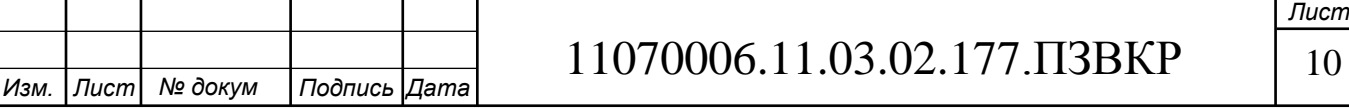

# **2.3 Технология Ethernet**

Ethernet это стандарт сетей с организацией доступа по методу CSMA/CD ("Множественный доступ с контролем Несущей частоты и Обнаружением коллизий"). Ethernet определяет характеристики среды передачи и сигнализации физического уровня и форматы данных об уровне соединения данных модели OSI. Ethernet была принята как базовая для редакции международного стандарта IEEE 802.3. На уровне доступа в сети Ethernet используют как витую пару, так и оптическое волокно. [7]

Как показал анализ телекоммуникационных технологий, в Малабо целесообразно применять недорогие решения на уровне абонентского доступа, и оптические технологии на уровне транспорта. Перед внедрением широкополосных решений необходимо модернизировать существующую телефонную сеть, расширить ее абонентскую емкость, поэтому принято решение установить цифровое оборудование немецкой компании Siemens **EWSD.**

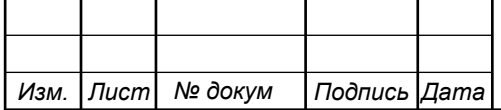

# **3 ОПИСАНИЕ СТРУКТУРЫ ЦИФРОВОЙ СИСТЕМЫ КОММУТАЦИИ EWSD**

Цифровая система коммутации EWSD версии V.15 сертифицирована для использования в сети электросвязи на международных, междугородных, городских, ведомственных телефонных сетях и на сетях подвижной телефонной связи. На местных телефонных сетях система EWSD может использоваться как опорная станция (ОПС) и опорно-транзитная станция (ОПТС), к которой можно подключить до 600 тысяч абонентских линий (АЛ).

#### **3.1 Характеристики системы EWDS**

К транзитным узлам коммутации EWSD может быть подключено до 240 тысяч входящих, исходящих или двунаправленных соединительных линий (СЛ). Цифровая система коммутации EWSD версии V.15 может использоваться и как узел межсетевого взаимодействия. В EWSD реализованы все необходимые для этого функции, такие как сигнализация для международной связи, эхокомпенсация для межконтинентальных и спутниковых соединений, а также функции взаиморасчетов между администрациями сетей связи разных стран. К транзитным узлам коммутации и узлам межсетевого взаимодействия относятся следующие применения EWSD на сети связи:

- транзитная станция местной сети связи (ТС), служит для организации транзитных соединений на местных сетях связи;

- зоновый транзитный узел (ЗТУ), служит для взаимодействия местных и внутризоновых сетей связи с междугородной сетью;

транзитный междугородный узел связи (ТМгУС), служит для организации транзитных соединений на междугородных сетях связи;

- транзитный международный узел связи (ТМнУС) служит для взаимодействия национальной междугородной сети связи с международными сетями.

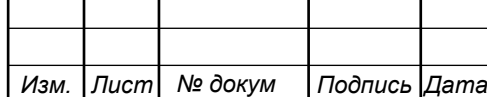

# 11070006.11.03.02.177.ПЗВКР 12

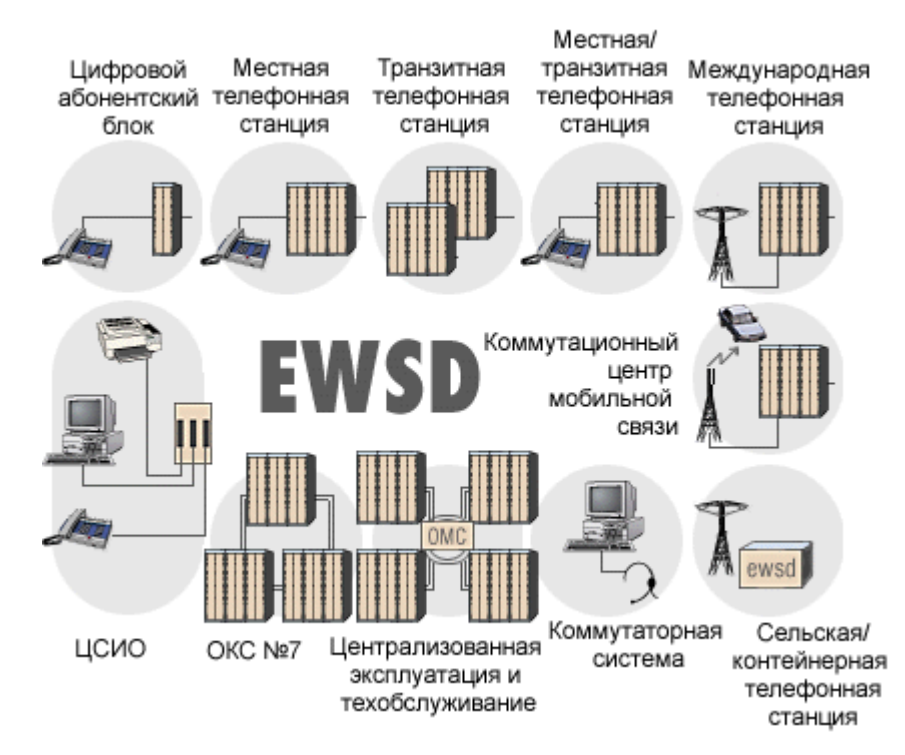

**Рисунок 3.1 – Применение Системы EWSD**

Система EWSD может быть использована также в качестве:

- коммутационного центра подвижной связи (MSC) в сотовых сетях, обеспечивая реализацию всех специфических для мобильной связи функций, необходимых для работы сети подвижной связи 2G/3G;

- узла коммутации услуг (SSP) в интеллектуальных сетях (IN);

- автономного транзитного пункта сигнализации ОКС №7 (STP).

## **3.2 Архитектура системы**

Архитектура системы EWSD включает в себя программное обеспечение и аппаратные средства.

Аппаратные средства системы EWSD подразделяются на следующие 5 подсистем (рис. 3.2): доступа, коммутации, сигнализации, администрирования и управления.

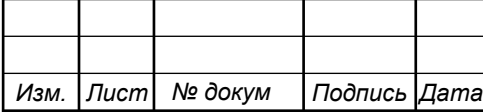

Подсистема доступа служит для подключения цифровых и аналоговых абонентских и цифровых соединительных линий к коммутационному полю. К подсистеме доступа относятся выносные блоки управления (RCU), удаленный коммутационный блок (RSU), который подключается к ОПС через центральный коммутатор временных интервалов (HTI), локальные абонентские блоки (DLU), линейные группы (LTG).

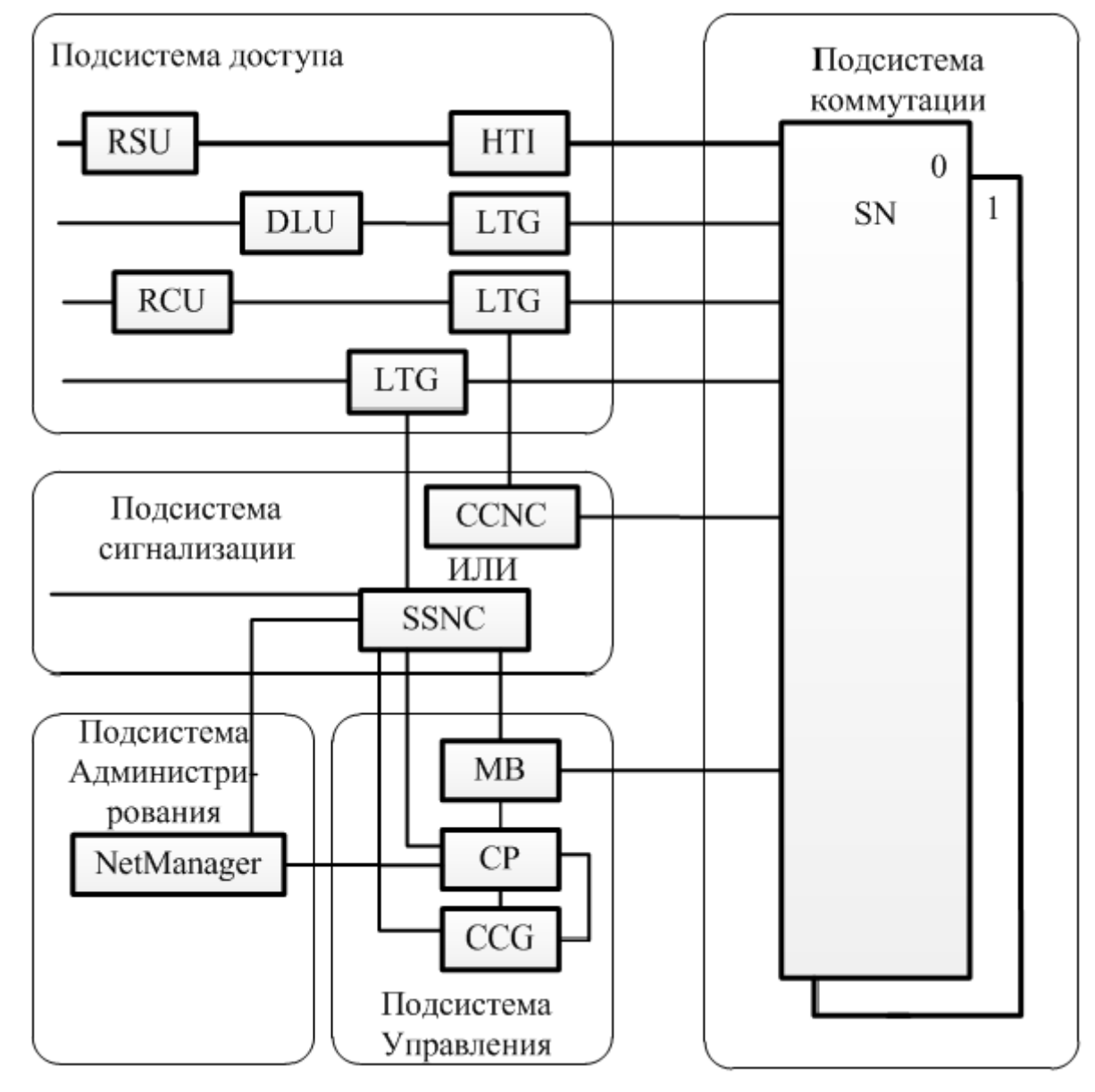

**Рисунок 3.2 - Основные функциональные подсистемы EWSD**

*Изм. Лист № докум Подпись Дата Лист* 11070006.11.03.02.177.ПЗВКР | 14 К подсистеме коммутации относится цифровое коммутационное поле SN. Коммутационное поле соединяет различные подсистемы EWSD. Оно

обеспечивает полнодоступность всех подсистем. Главная задача коммутационного поля состоит в проключении пользовательских и межпроцессорных соединений между линейными группами LTG. Каждое соединение для надежности одновременно проключается через обе половины (плоскости) коммутационного поля. Кроме того, коммутационное поле SN коммутирует полупостоянные межпроцессорные соединения между групповыми процессорами GP в линейных группах LTG, а также между групповыми процессорами GP и буфером сообщений MB.

К подсистеме управления относятся координационный процессор CP, буфер сообщений MB и центральный генератор тактовой частоты CCG.

Координационный процессор СР113 представляет собой мультипроцессор, емкость которого наращивается ступенями, благодаря чему он может обеспечить управление работой станции любой емкости с соответствующей производительностью.

Буфер сообщений (МВ) служит для организации внутреннего обмена информацией между подсистемами EWSD в пределах одной станции.

Центральный генератор тактовой частоты (CCG) предназначен для обеспечения синхронизации оборудования станции.

Подсистема сигнализации по общему каналу (ОКС №7) оборудована специальным управляющим устройством сети сигнализации по общему каналу CCNC или сетевым контроллером системы сигнализации SSNC. К CCNC можно подключить до 254 звеньев сигнализации. К SSNC можно подключить до 1500 звеньев ОКС №7.

LDID – Local DLU Interface-D – местный цифровой интерфейс DLU, тип D

LIU –Link Interface Unit between LTG and SN – линейный интерфейс между LTG и SN

LTBAM – Loop Test and Bus Access Module – модуль тестовых интерфейсов

LTG – Line Trunk Group –линейныe группы

MB – Message Buffer - буфер сообщений

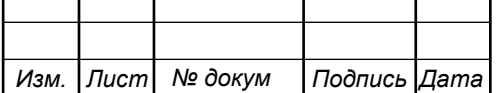

11070006.11.03.02.177.ПЗВКР | 15

PDC – Primary Digital Carrier - первичный цифровой тракт

PHub – Plesiochronous HUB - концентратор пакетов

RCU – Remote Control Unit - удаленный блок управления (абонентский концентратор с замыканием нагрузки в аварийном режиме)

RSU – Remote Switching Unit – удаленный коммутационный блок

RTI - Remote Timeslot Interchange – удаленный коммутатор временных интервалов

SASC-G – Stand-Along Service Control – автономный сервисный контроллер

SDSL – Symmetrical Digital Subscriber Line – симметричная цифровая абонентская линия

SDC – Secondary Digital Carrier - вторичный цифровой поток

SDH – Synchronous Digital Hierarchy – синхронная цифровая иерархия

SIHI/O – Signal Highway, Input/Output - вход/выход сигнальной магистрали

SILC – Signaling Linl Control - контроллер терминалов звеньев сигнализации

SLCA – Subscriber Line Circuit, Analog – аналоговый абонентский комплект

SLCD – Subscriber Line Circuit, Digital – цифровой абонентский комплект

SLMA – Subscriber Line Module, Analog – модуль аналоговых абонентских комплектов

Подсистема администрирования служит для выполнения административных функций, а также выполняет административное управление тарифами и состоит из программных модулей NetManager. Аппаратная часть подсистемы администрирования состоит из локальных и удаленных терминалов NetManager, подключенных к дисплею состояний сетевого узла, состоящего из двух блоков:

- контроллера системной панели (CYPС),

- дисплея состояний системы (CYPD).

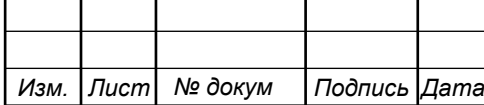

Программное обеспечение имеет модульную структуру. Один или несколько программных модулей объединяются в подсистемы программного обеспечения.

Операционная система EWSD состоит из прикладных программ и пользовательских программ. Прикладные программы приближены к аппаратным средствам и обычно являются одинаковыми для всех коммутационных станций.

Пользовательские программы зависят от конкретного применения станции на сети и варьируются в зависимости от конфигурации станции.

## **3.3 Применение EWSD на сети связи г. Малабо**

АТС-38 будет заменена на оборудование **EWSD.** Транзитный международный узел связи типа EWSD с включенными в него рабочими местами телефонисток (РМТ) используется для выхода на международную сеть. Междугородный транзитный узел связи (ТМгУС) служит на междугородной сети для передачи транзитных потоков междугородной нагрузки от/к ЗТУ. Для подключения к местной городской сети используется зоновый транзитный узел (ЗТУ). Для полуавтоматических соединений на ЗТУ и ТМнУС используются рабочие места телефонисток (РМТ).

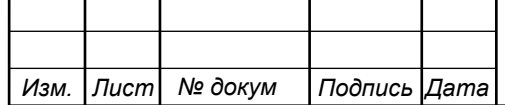

# **4 РАСЧЕТ КАЧЕСТВЕННЫХ ПОКАЗАТЕЛЕЙ СЕТИ**

#### **4.1 Расчет возникающей нагрузки**

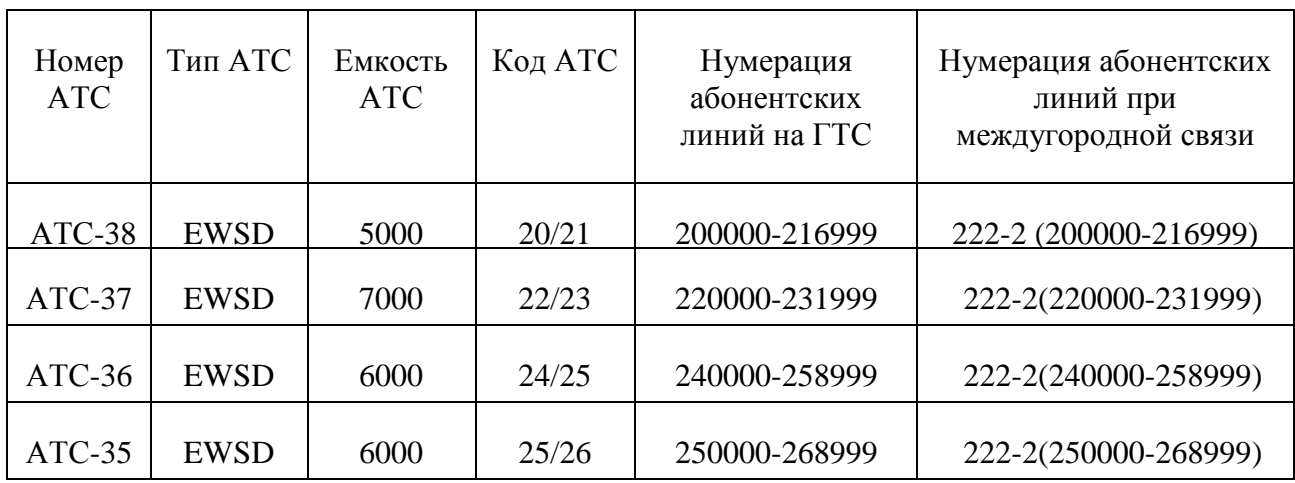

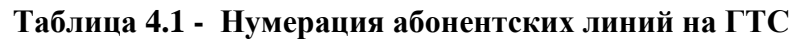

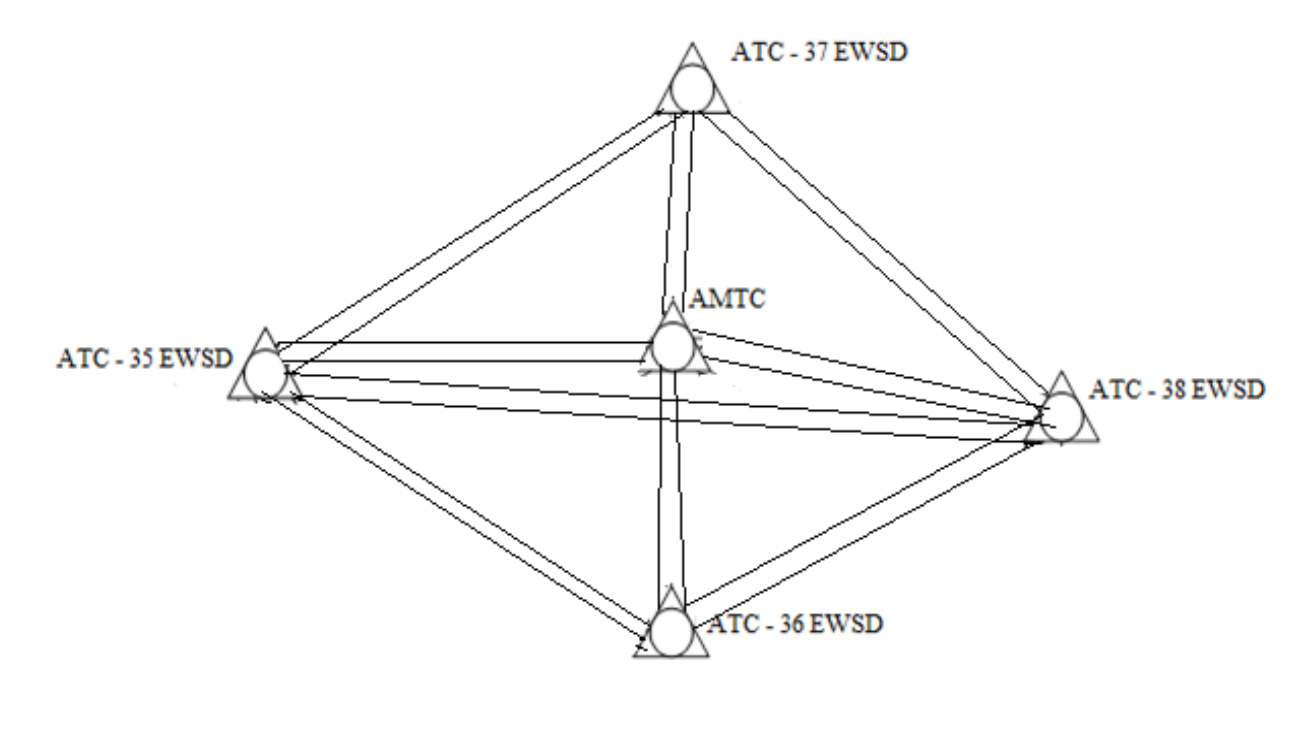

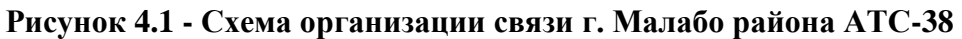

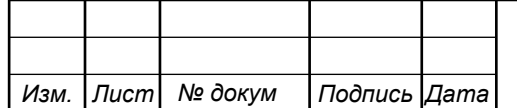

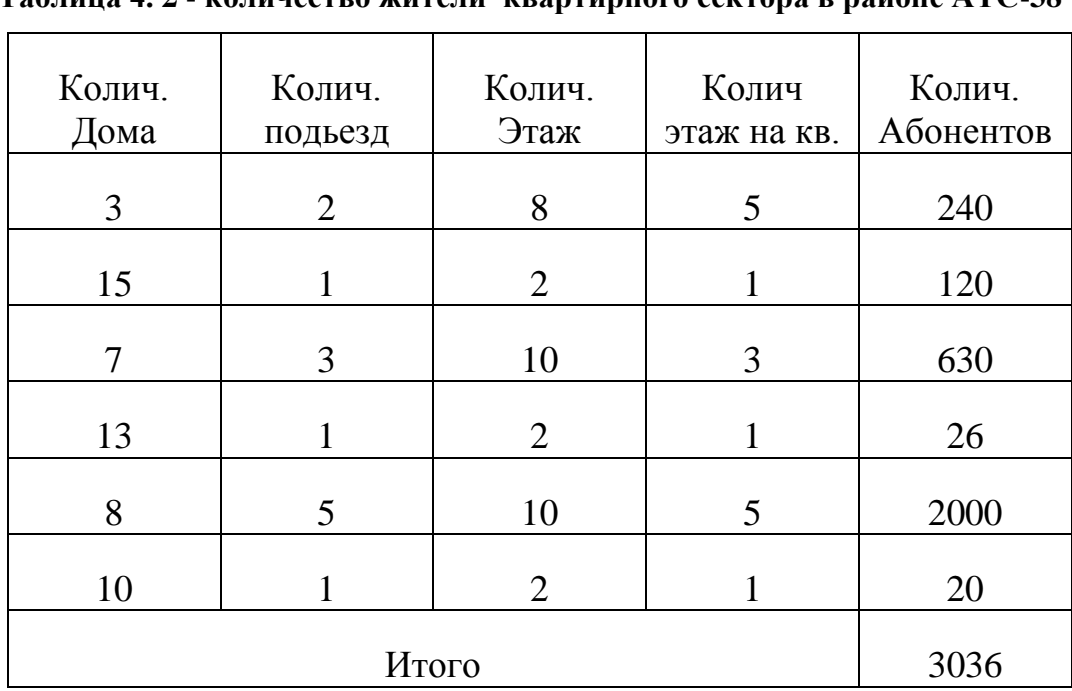

**Таблица 4. 2 - количество жители квартирного сектора в районе АТС-38**

Возникающую нагрузку создают вызовы, поступающие от источников и занимающие на некоторое время различные соединительные устройства станции.

**Таблица 4.3 - Структурный состав проектируемой станции**

|        | Категории аппаратов                                     | Доля в общей емкости, % | Общее<br>количество |
|--------|---------------------------------------------------------|-------------------------|---------------------|
| ATC-38 | Квартирные, в т.ч.<br>дисковые НН<br>тастатурные НН     | 80%                     | 3036                |
|        | Учрежденческие, в т.ч.<br>дисковые НН<br>тастатурные НН | 19%                     | 720                 |
|        | Таксофоны, в т.ч.<br>дисковые НН<br>тастатурные НН      | 1%                      | 38                  |
|        | Итого                                                   | 3794                    |                     |
|        | Квартирные, в т.ч.                                      | 69%                     | 5230                |
| ATC-37 | Учрежденческие, в т.ч.                                  | 30%                     | 820                 |
|        | Таксофоны, в т.ч.                                       | 1%                      | 72                  |
|        |                                                         | Итого                   | 6122                |

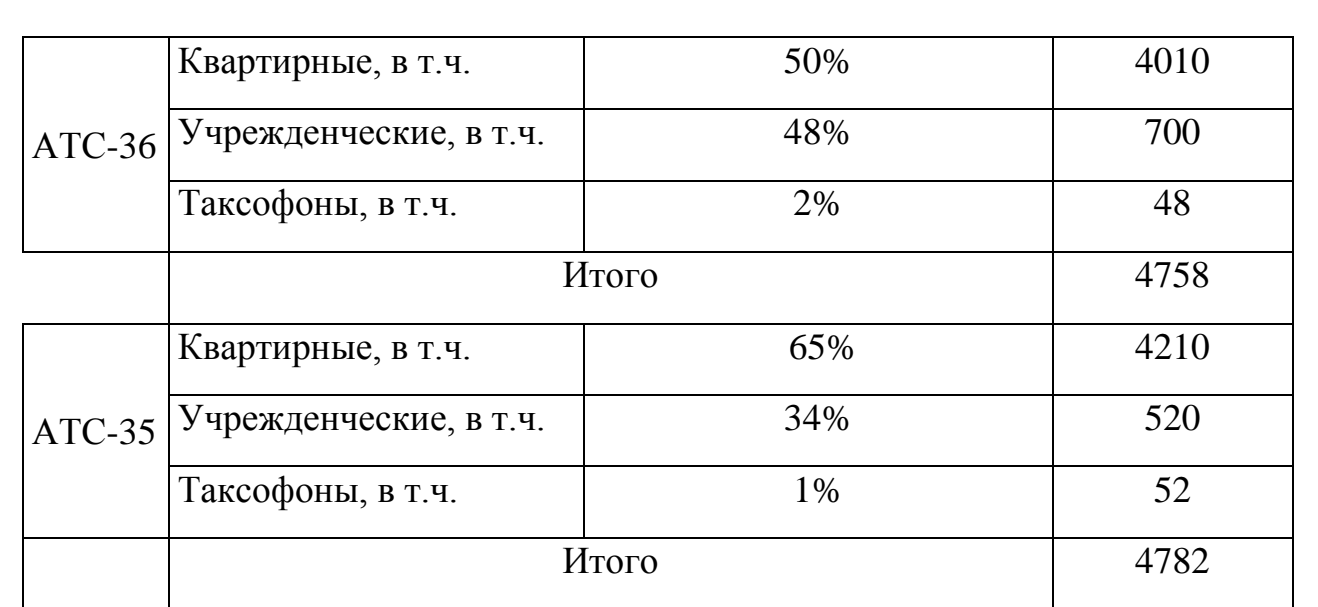

Различают три категории источников: народнохозяйственный сектор, квартирный сектор и таксофоны.

При этом интенсивность местной возникающей нагрузки может быть определена, если известны следующие ее основные параметры:

 $N_{HX}$ ,  $N_{K}$  и  $N_{T}$  – число телефонных аппаратов народнохозяйственного сектора, квартирного сектора и таксофонов;

 Cнх, Cк, Cт – среднее число вызовов в ЧНН от одного источника *i-*й категории;

 Tнх, Tк, T<sup>т</sup> – средняя продолжительность разговора абонентов *i-*й категории в ЧНН;

Pp - доля вызовов закончившихся разговором.

**Таблица 4. 4 -Параметры нагрузки для всех АТС.**

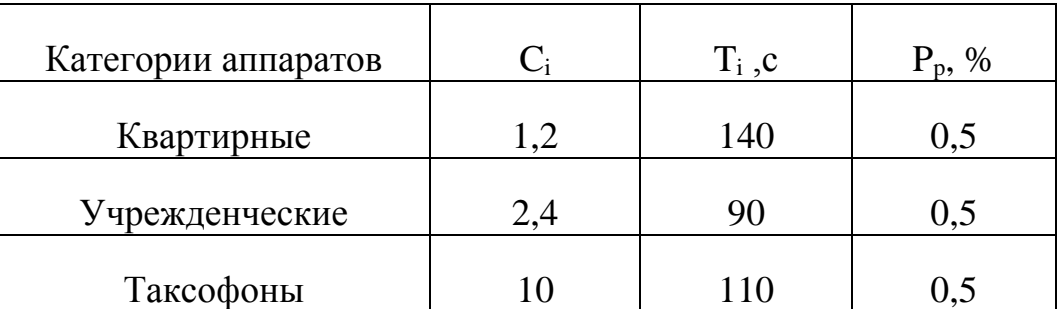

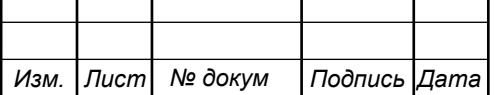

Интенсивность возникающей местной нагрузки источников i-й категории, определяется формулой:

$$
Y_i = (1/3600) * N_i * C_i * t_i
$$
 (4.1)

где t<sub>кв</sub> – средняя продолжительность одного занятия, с.

$$
t_{\kappa B} = \alpha_{\kappa B} \cdot P_p (t_{\kappa 0} + n t_{\text{H}} + t_{\text{y}} + t_{\text{H}} + T_{\kappa B}), c
$$
 (4.2)

Продолжительность отдельных операций по установлению связи, входящих в формулу (3.2), принимают следующей:

- время сигнала ответа станции tco = 3 с

- время набора шести знаков номера набирателя Та ntн =  $6 * 1.5 = 9c$ ;

- время посылки вызова вызываемому абоненту при состоявшемся разговоре tпв =  $7 \div 8$  с  $\approx 7.5$  с;

- время установления соединения ty = 2 с

Коэффициент α учитывает продолжительность занятия прибора вызовами, не закончившихся разговорами (занятость). Его величина в основном зависит от средней длительности разговора Ti и доли вызовов

 $\alpha_{\text{HX}} = 1,22 \quad \alpha_{\text{R}R} = 1,17 \quad \alpha_{\text{T}} = 1,18$ 

таким образом по формуле 4.2

 $T_{HX}$  = 1,22 . 0,5 (3+9+2+7,5+90) = 68,02 c

 $T_{\text{KB}} = 1,17$ .  $0.5$   $(3 + 9 + 2 + 7.5 + 140) = 94.48$  c

 $T_{\text{T}} = 1,18$ . 0,5 (3 + 9 + 2 + 7,5 + 110) = 77,59 c

Отсюда по формуле 4.1

 $Y_{HX} = (1/3600)$ . 720. 2,7. 68,02 = 36,73 Эрл

 $Y_{\text{KR}} = (1/3600)$ . 3036. 1,2. 94,48 = 95,61 Эрл

 $Y_{\tau} = (1/3600)$ . 38. 10. 77,59 = 8,19 Эрл

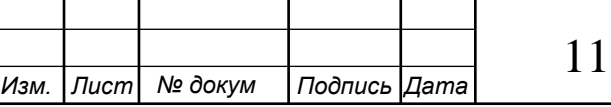

070006.11.03.02.177.ПЗВКР 21

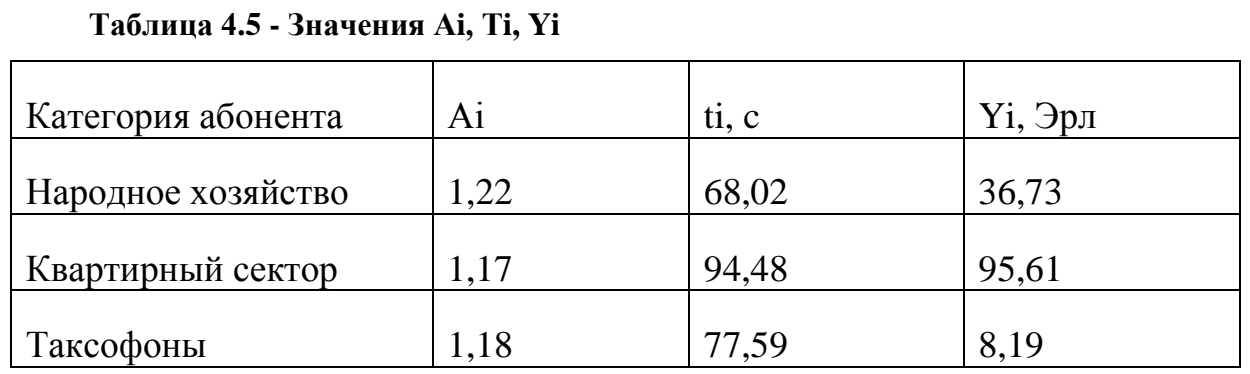

Местная нагрузка от абонентов различных секторов определяется равенством:

$$
Y'np. = Yhx + YKB + Yrc\phi
$$
\n(4.3)

 $Y'_{np}$  = 36,73 + 95,61 + 8,19 = 140,53 Эрл.

#### **4.2 Распределение возникающей нагрузки на АТС-38**

В рассматриваемом способе в качестве основных факторов приняты нагрузка проектируемой станции и общая нагрузка телефонной сети. Нагрузка на входе коммутационного модуля проектируемой станции:

$$
Y^{\prime\prime}_{\text{mp}} = Y^{\prime}_{\text{mp}} - Y_{\text{cn}} \tag{4.2.1}
$$

где Yсп - нагрузка на специальные службы, которая определяется по формуле:

 $Y_{\text{CII}} = 0.03$ . 140,53 = 4, 21Эрл.

 $Y''_{\text{ID}} = 140,53 - 4,21 = 136,32$  Эрл.

Коэффициент веса n<sub>c</sub>, который представляет собой отношение нагрузки Yn проектируемой станции к аналогичной нагрузке всей сети:

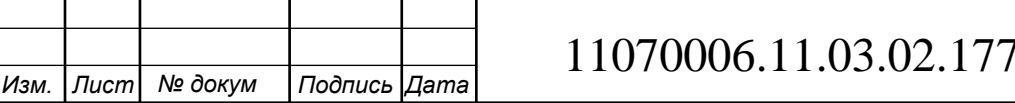

*Лист*  $1.113BKP$  22

$$
\eta_c = \frac{Nn}{\sum_{j=1}^{m} Nj * 100\%}
$$
\n(4.2.2)

где m - число станций, включая проектируемую.

$$
p_c = 3794*100 % / 5000 = 75,88 %
$$

ŋ – процент интенсивности внутристанционной нагрузки от интенсивности возникающей нагрузки АТС. По таблице 2.2 в [18] η =28,88 %.

Нагрузка на входе коммутационного модуля, которая замыкается внутри проектируемой станции:

$$
Y'_{BH} = (1/100) . \eta . Y' \eta p \qquad (4.2.3)
$$
  
 
$$
Y'_{BH} = (1/100) . 28,88 . 140,53 = 40,58 \text{ Pp.}
$$

Нагрузка на выходе коммутационного модуля, которая будет направлена к другим станциям:

$$
Y' \text{HCX}.\text{np.} = Y' \text{np} - Y' \text{BH} \tag{4.2.4}
$$

 $Y'$ исх.пр = 140,53 - 40,58 = 99,95Эрл.

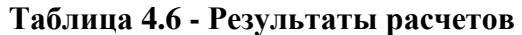

*Изм. Лист № докум Подпись Дата*

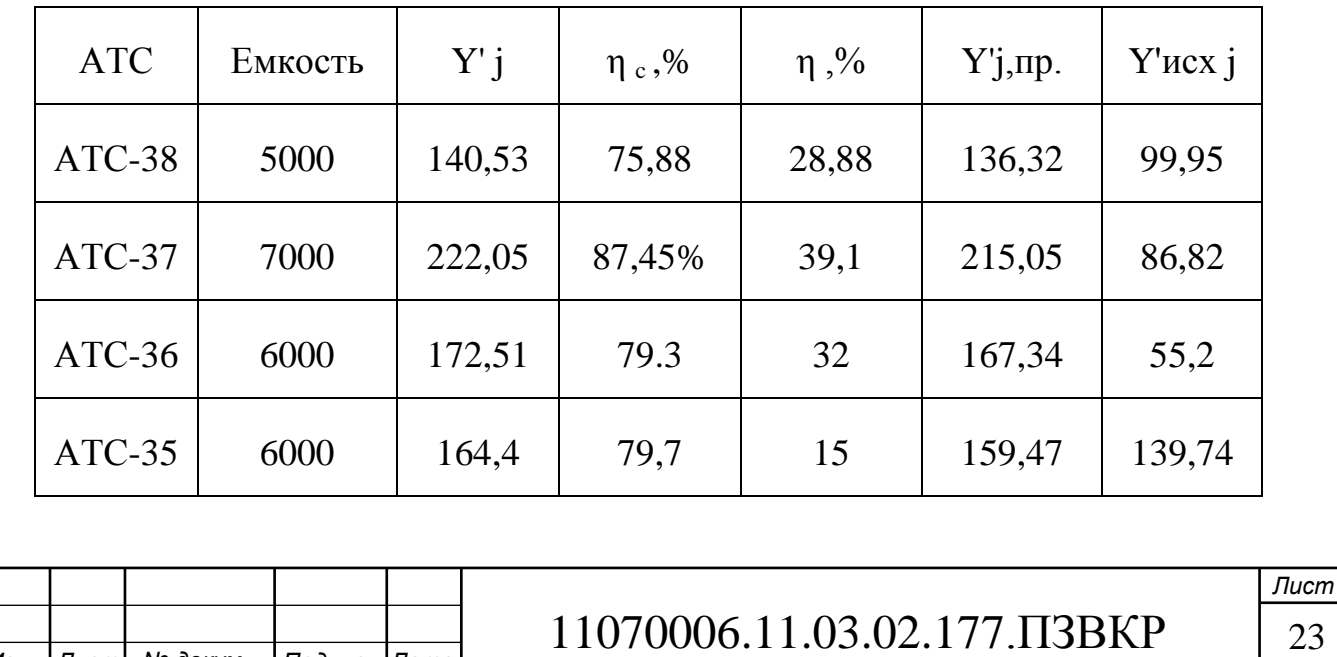

#### **4.2.1 Определение входящих потоков нагрузки**

Нагрузка от АТС - 37 к проектируемой АТС - 38 определяется по формуле:

$$
Y \text{ucx}.j = Y'j - Y'j - j \tag{4.2.1}
$$

$$
r \text{Re } Y'j = (Nj / Nn) * Y'n
$$

Y'jBX <sub>arc37-arc 38</sub> = 
$$
(3794 / 5000)
$$
.  $86,82 = 65,89$  Эрл.

 $Y'$ јвх <sub>атс36-атс38</sub> = (3794 / 5000) . 55,2 = 41,88 Эрл.

#### **4.3 Расчет междугородней нагрузки**

Междугороднюю исходящую нагрузку, т.е. нагрузку на заказносоединительные линии (ЗСЛ) от одного абонента можно считать равной 0,0045 Эрл (удельная междугородная нагрузка):

$$
Y \text{ np. } \text{AMTC} = 0,0045 \text{ . } N \text{ M} \tag{4.3.1}
$$

Для АТС-38

Y пр.  $_{AMTC}$  =0,0045 . 3794 = 17 Эрл

4.1.5 Составление схемы распределения нагрузки на КП и определение количества линий

Для определения количества линии составим схему распределения нагрузки на КП рисунок 9

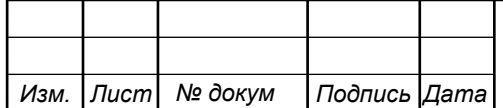

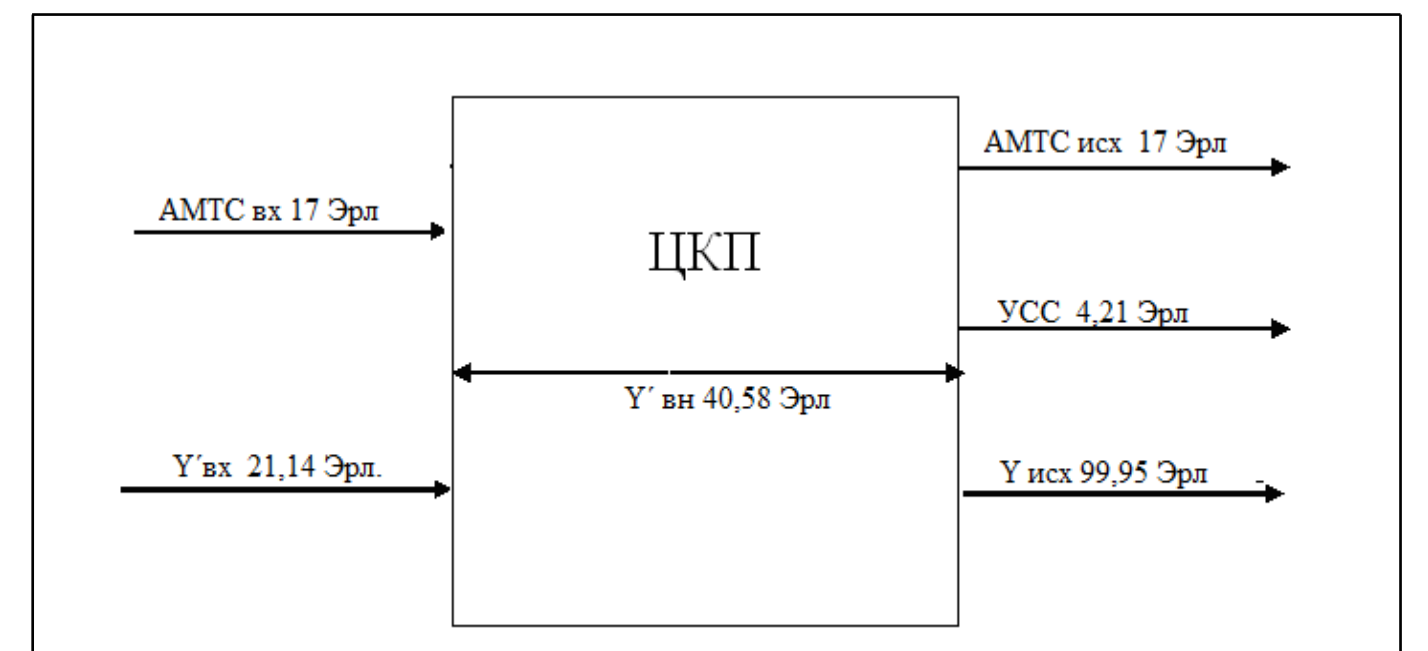

**Рисунок 4.2 - Схема распределения нагрузки на ЦКП**

Определим количество каналов:

 $V = (Y_{\text{px}} + Y_{\text{px AMTC}} + Y_{\text{wc} \text{AMTC}} + Y_{\text{VCC}} + Y_{\text{wc} \text{y}})/0.7$ , линий (4.3.2) где 0,7 - стандартный коэффициент нагрузки на 1 канал (Эрл.), тогда  $V = (21,14 + 17 + 17 + 4,21 + 99,94) / 0,7 = 227$  канала

Определим количество 2 Мбит/с (ИКМ) потоков:

$$
N = V / 30 \tag{4.3.3}
$$

 $N = 227 / 30 \approx 8 \text{ потоков.}$ 

На АТС предполагается резерв 2 Мбит/с потока состоящих из 10 % от канальной емкости, т.е. 0,7 потока ≈ 1 поток.

Итого получаем  $8 + 1 = 9$  потоков.

#### **4.4 Расчет объема оборудования**

Для расчета объема оборудования (коммутационного, линейного, приборов управления) проектируемой АТС необходимо знать величины потоков нагрузки, структуру пучков линий, качество обслуживания вызовов (потери) во всех направлениях и группообразование блоков ступеней искания станции.

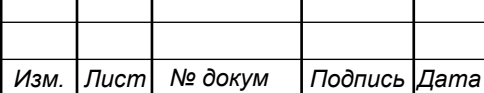

Общая норма потерь от абонента до абонента задается технологическими нормами и для городских телефонных сетей не должна превышать 3%.

Так как внутристанционные и исходящие пучки линий полнодоступные, то число линий или приборов в этих пучках определяется по первой формуле Эрланга.

В АТСЭ типа EWSD число некоторых обслуживающих устройств определяется не расчетом, а задано конструкцией, то есть при разработке системы и не может быть изменено в процессе проектирования или превзойти установленную величину.

К таким устройствам относится абонентский блок (DLUB). К отдельному компактному абонентскому блоку DLUB можно подключить до 880 аналоговых абонентских линий, а он подключается к LTG с помощью 60 каналов ИКМ (4096 Кбит/с). При этом потери из-за недостатка каналов должны быть практически равны нулю. Для выполнения этих условий пропускная способность одного DLUB должна быть до 100 Эрл. Если окажется, что средняя нагрузка на один модуль больше 100 Эрл, то надо уменьшать число абонентских линий, включаемых в один DLUB.

Среднюю удельную нагрузку от одного абонента, разделив общую нагрузку проектируемой станции на ее емкость:

> $Y = Y\pi p/N \partial p\pi$  $Y = 140,53 / 5000 = 0,028$ Эрл.

Максимальное количество абонентских линий, включаемых в один модуль DLUB (по нагрузке);

$$
N = 100 / Y
$$
  

$$
N = 100 / 0,028 = 3571
$$

Следовательно, можно использовать блоки полной емкости (на 880 абонентских линии). Рассчитайте число DLUВ необходимых для включения абонентов.

$$
N_{DLU} = [N / 880],
$$
  

$$
N_{DLU} = [3571 / 880] = 4
$$

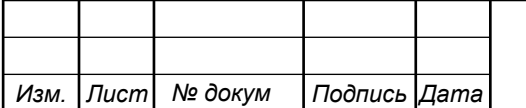

11070006.11.03.02.177.ПЗВКР 26

*Лист*

Один полностью укомплектованный блок DLUВ содержит 55 модулей SLMA для подключения до 16 аналоговых абонентов каждый. Необходимое число таких модулей:

$$
N_{SLMA} = [N / 16 ]
$$
  

$$
N_{SLMA} = [3571 / 16] = 223
$$

Каждый DLUB подключается к двум LTG группам с помощью двух (четырех) линий по 60 (30) каналов.

Определим число групп LTGB N<sub>LTG</sub>

LTGB  $N_{LTG} = 4$ 

Прежде чем приступить к расчету объема оборудования, зависящего от величины нагрузки, необходимо подсчитать число вызовов, поступающих в ЧНН на ступень SN проектируемой станции.

где Y<sub>ATC</sub><sub>пр</sub> - общая нагрузка АТСпр (входящая и исходящая, в том числе и междугородная), Эрл; t - среднее время занятия одним вызовом, с (рекомендуется управляющие устройства считать при t = 94 с).

 $C = 3600 \cdot Y / t$ , вызов

$$
C = 3600 \cdot 138,09 / 94 = 1 \text{ bkg}
$$

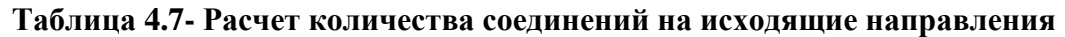

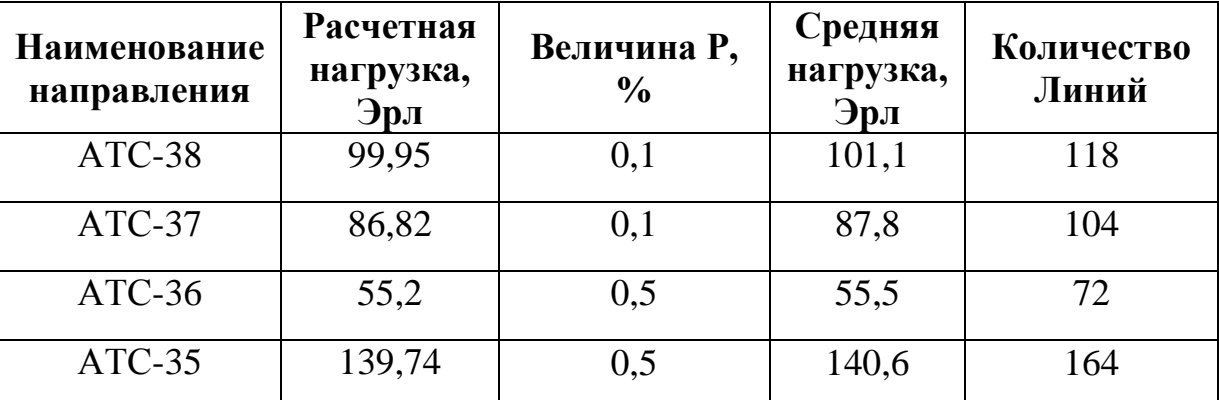

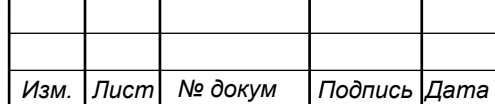

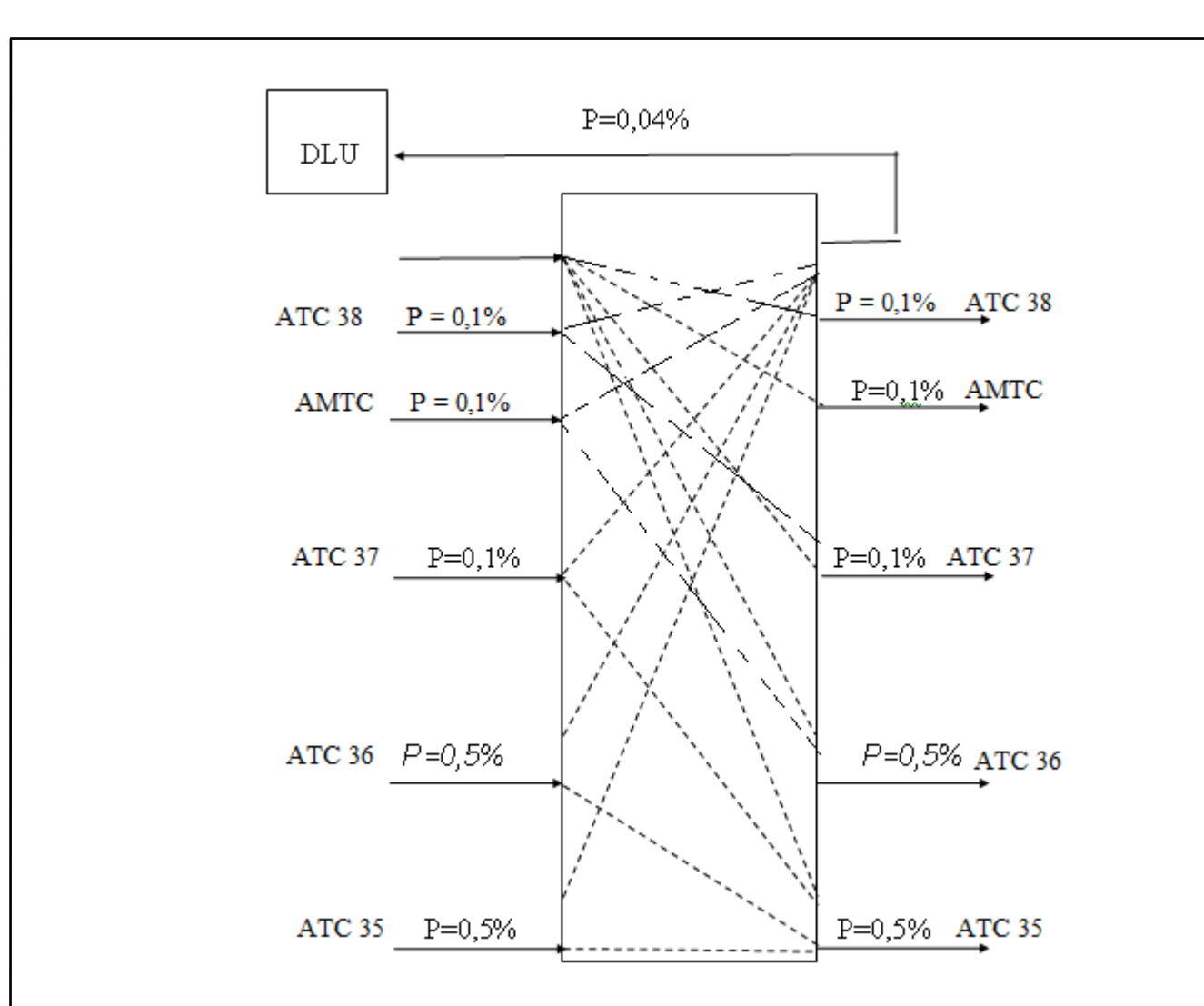

**Рисунок 4.3 - Распределение потерь по направлениям**

Определим количество ИКМ каналов и трактов в направлениях исходящей и входящей связи.

$$
V_{\text{kah}} = V_{\text{thm}} \ . \ 2
$$
  

$$
V_{\text{thm}} = V_{\text{th}} \ / \ 30
$$

Результаты расчетов поместить в таблице 6

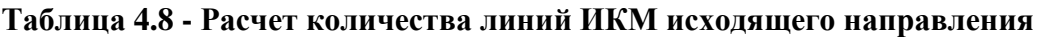

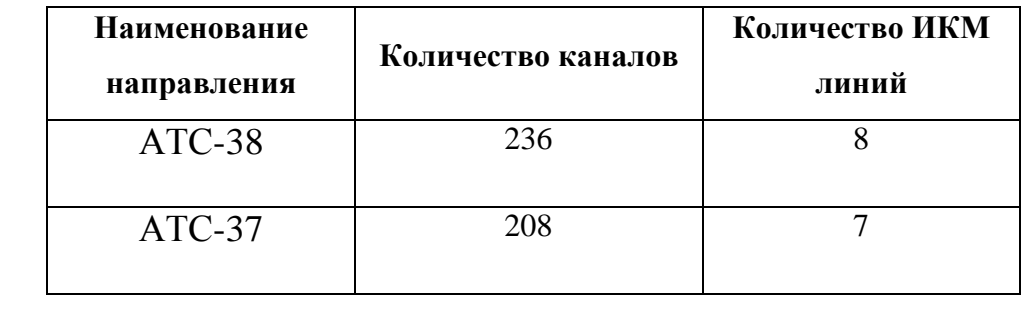

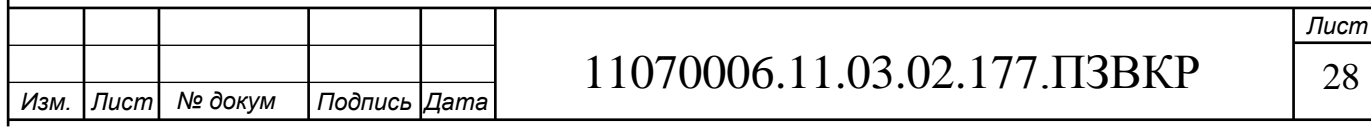

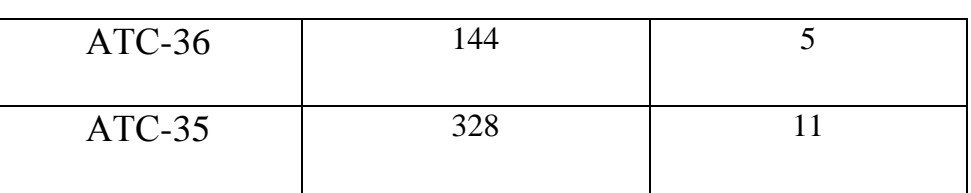

Определите число LTGC групп, необходимых для подключения линий ИКМ. К каждому DIU подключается по 30 каналов, число DIU в каждой LTG группе - 4, следовательно, к каждой LTG группе подключается максимум - 30x4 каналов, то есть по 4 ИКМ линии.

Общее число ИКМ линий:

$$
N_{HKM \text{ of }m.} = 8 + 7 + 5 + 11 = 31
$$

Число LTGM(C) групп:

$$
N_{LTGC} = N_{HKM \text{ of }m} / 4, \text{ rpynn}
$$

$$
N_{LTGC} = 31 / 4 = 8 \text{ rpynn}
$$

Кроме того, на станции устанавливаются LTGG для автоответчиков и тестовых функций. На станции 10 000 номеров нужно установить 3 блока LTGG.

$$
N_{LTG} = N_{LTGM(B)} + N_{LTGM(C)} + N_{LTGG}
$$

$$
N_{LTG} = 4 + 8 + 4 = 16
$$

Емкость коммутационного поля до максимальной наращивается путем добавления необходимого числа TSM.

К одному модулю TSM подключается 8 LTG.

$$
N^{\dagger}_{\text{TSM}} = N_{\text{LTG}} / 8
$$
модулей  
 $N^{\dagger}_{\text{TSM}} = 16 / 8 = 2$ модулей

Так как коммутационное поле EWSD имеет 100% дублирование, то реальное число TSM будет в 2 раза больше:

 $N_{TSM} = 2 \cdot N_{TSM}$  модуля

$$
N_{TSM} = 2 \cdot 2 = 4
$$

Таким образом, рассчитано оборудование станции EWSD.

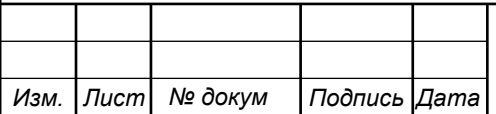

11070006.11.03.02.177.ПЗВКР 29

# **5 РАСЧЕТ НАГРУЗОК И НЕОБХОДИМОГО ОБОРУДОВАНИЯ МУЛЬТИСЕРВИСНОЙ СЕТИ**

# **5.1 Расчет нагрузок мультисервисной сети**

В результате проведенного анализа социальной обстановки был сформирован список основных телекоммуникационных услуг, который будет предоставлен абонентам г. Малабо.

Перечень предоставляемых услуг приведен в таблице

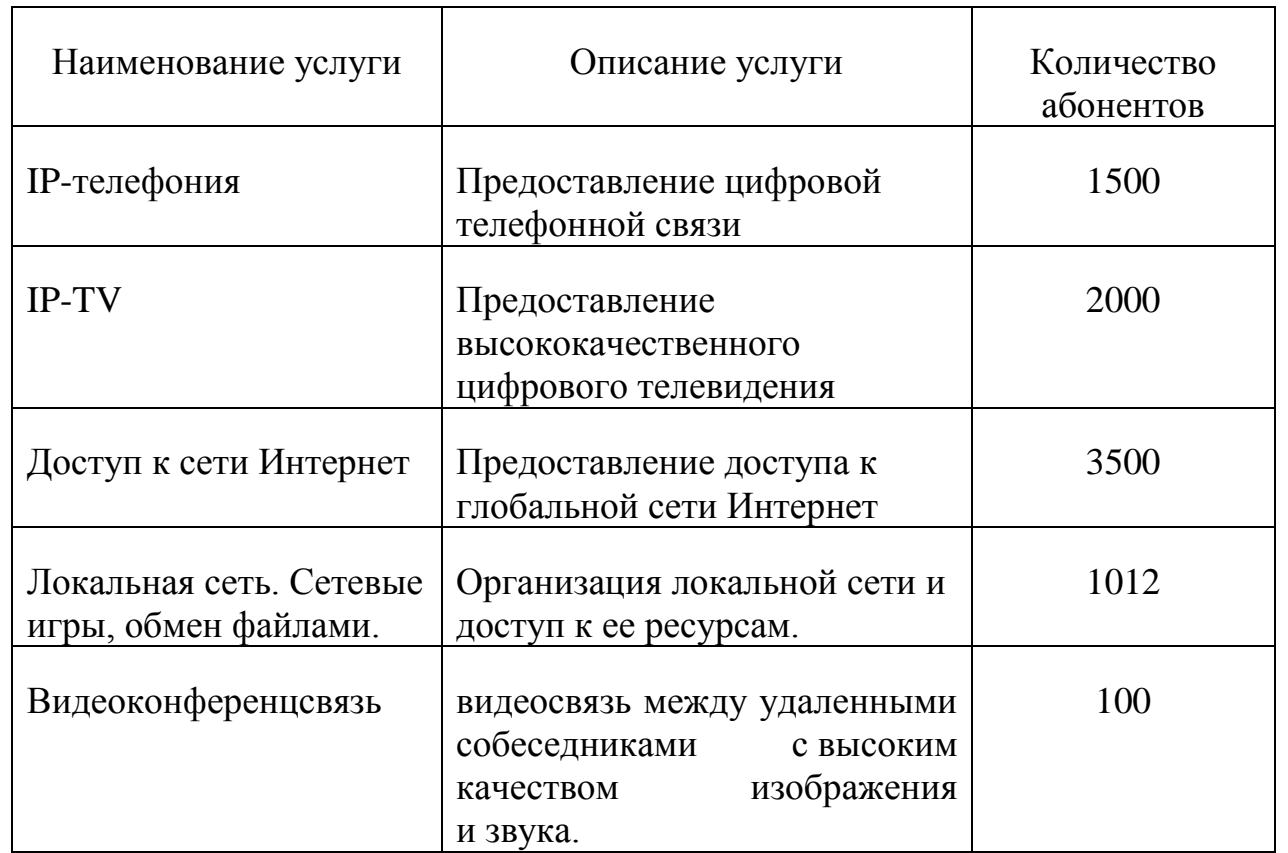

#### **Таблица 5.1 - Список услуг**

Предполагается, что физические лица будут заинтересованы в предоставлении услуг телефонии, телевидения и доступа к локальной сети и сети Интернет. Для юридических лиц, которые в основном являются

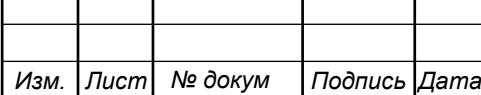

# 11070006.11.03.02.177.ПЗВКР | 30

*Лист*

государственными организациями и администрацией села, перечень услуг расширяется видеоконференцсвязью.

Расчет необходимой пропускной способности сети для предоставления выбранных услуг абонентам следует использовать значениями регламентированных параметров. Значения данных параметров представлены в таблице 8.

Количество сетевых узлов задается исходя из количества абонентов в определенном районе, а также исходя из расстояния меду абонентами. Для достижения максимальной скорости расстояние выбиралось около 500 метров, количество абонентов на каждом сетевом узле различное,

| Номер<br>узла | Количество<br>абонентов | Описание объектов       |
|---------------|-------------------------|-------------------------|
|               | $340*3$                 | Дома по ул. Нумбили     |
|               | $300*3$                 | Дома по ул. Акасио Мане |
|               | $372*3$                 | Дома по улице Либертад  |

**Таблица 5.2 – Распределение абонентов по сетевым узлам**

Параметры для расчета нагрузки приведены ниже в таблице 9. Все расчеты трафика следует выполнять для часа наибольшей нагрузки, т.к. требуется обеспечить высокую надежность сети и лишить ее перегрузок. Под сетевым узлом понимается фрагмент сети абонентского доступа – данном случае это выносной коммутатор доступа DSLAM.

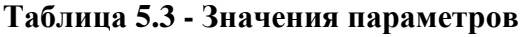

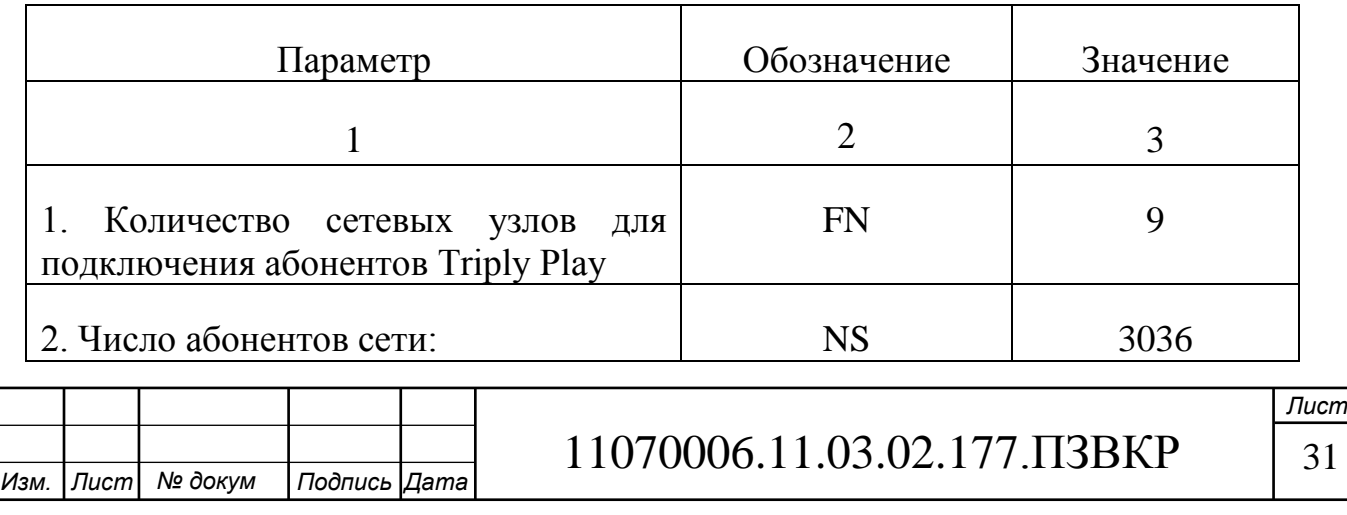

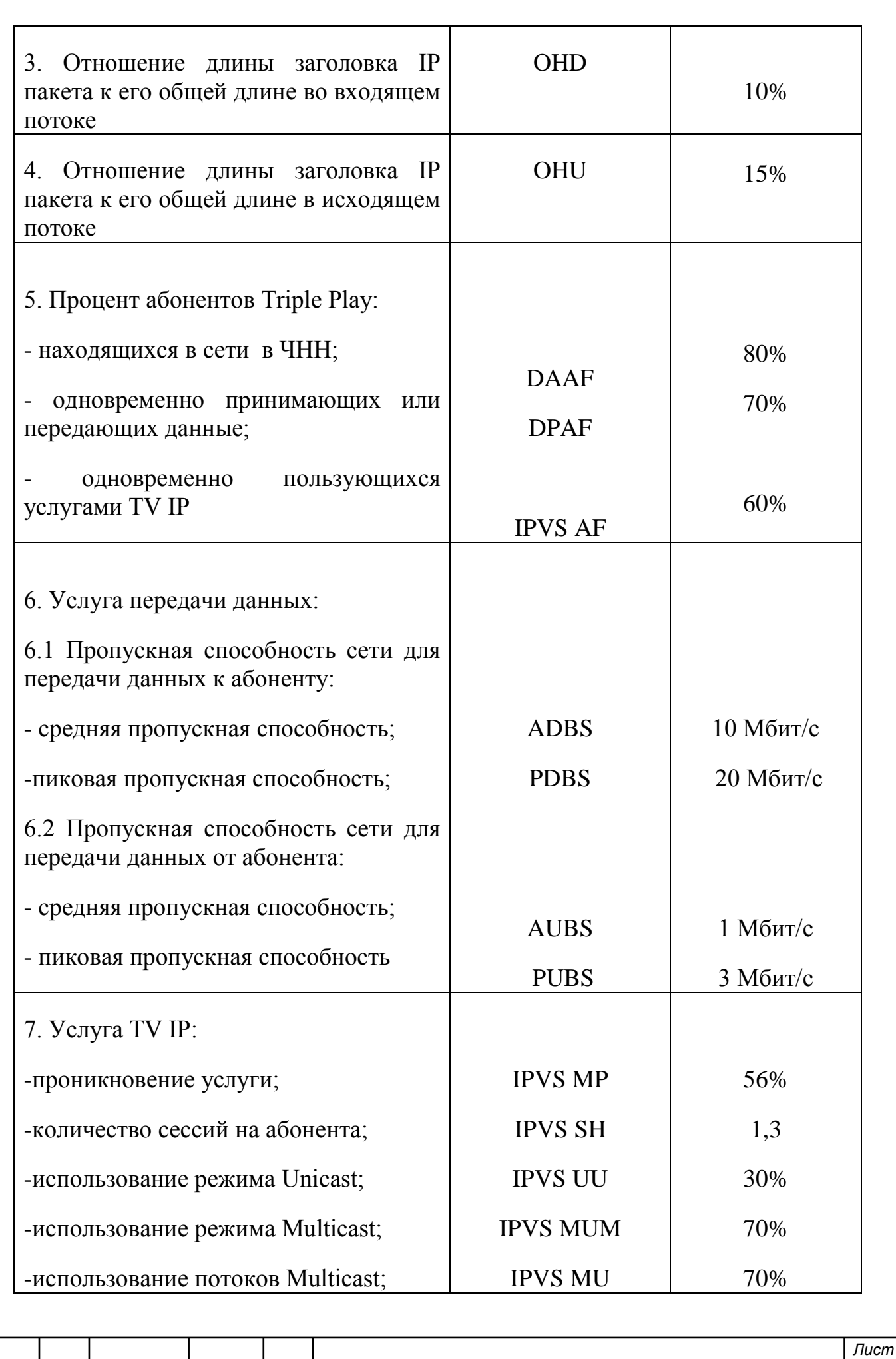

![](_page_31_Picture_171.jpeg)

#### **5.2 Расчет трафика телефонии**

Для расчета необходимой полосы пропускания при предоставлении услуги IP-телефонии примем во вниманию то, что предполагается ее 100% проникновение. Количество абонентов, использующих терминалы SIP и подключаемые в пакетную сеть на уровне мультисервисного абонентского доступа равно N<sub>SIP</sub>=3036, человек.

1. Тип кодека в планируемом к внедрению оборудовании, G.729А.

2. Длина заголовка IP пакета, 58 байт.

Транспортный ресурс, выделяемый для передачи телефонного трафика в пакетной сети, поступающего на концентратор, при условии использования кодека будет определяется следующим образом:

Полезная нагрузка голосового пакета G.729 CODEC составит

$$
V_{no10.023H} = \frac{t_{3\text{BYH.}} \cdot v_{\text{no}0 \text{upo}\text{sigma}} \cdot v_{\text{no}0 \text{upo}\text{sigma}}}{8.6 \text{um}} \cdot 6 \text{a\text{u}\text{m}},
$$
\n(5.2.1)

где tзвыч.голоса - время звучания голоса, мс,

 $v_{\text{KOMMORAHMS}}$  - скорость кодирования речевого сигнала, Кбит/с.

Эти параметры являются характеристиками используемого кодека. В данном случае для кодека G.729А скорость кодирования – 8кбит/с, а время звучания голоса – 20 мс.

![](_page_31_Picture_172.jpeg)

$$
V_{no1esH} = \frac{20 \cdot 8}{8} = 206 \text{aŭm}.
$$

Каждый пакет имеет заголовок длиной в 58 байт. Таким образом, общий размер голосового пакета составит

$$
V_{\text{rakera}} = L_{EthL1} + L_{EthL2} + L_{IP} + L_{UDP} + L_{RPT} + Y_{no, 6aŭm, \tag{5.2.2}
$$

где L<sub>Eth1,</sub> L<sub>Eth2,</sub> L<sub>IP,</sub> L<sub>UDP,</sub> L<sub>RTP</sub> – длина заголовка EthernetL1, EthernetL2, IP, UDP, RTP протоколов соответственно, байт,

Yполез – полезная нагрузка голосового пакета, байт.

$$
V_{naxema} = 20 + 18 + 20 + 8 + 12 = 78,6a\ddot{a}m.
$$

218791 =  $\frac{1}{8}$  = 20 6 20 20 20 17. Таким образом, общий<br>
c<br>
вок длиной в 58 байт. Таким образом, общий<br>
c<br>
+ *L<sub>UDP</sub>* + *L<sub>RPT</sub>* + *Y<sub>nosesu</sub>, байт*, (5.2.2)<br>
- длина заголовка EthernetL1, EthernetL2, IP,<br>
яно, байт, Возможность использовать кодек G.729А дает возможность передавать через шлюз по 50 пакетов в секунду, таким образом, полосу пропускания можно вычислить по формуле:

$$
\Pi \Pi p_1 = V_{naekma} \cdot 8 \frac{\delta u}{\delta a \mu} \cdot 50 \, p \, \text{ps} \cdot K \delta u m / c,
$$

где V<sub>пакета</sub> – размер голосового пакета, байт.

$$
\Pi \Pi p_1 = 78.8 \cdot 50 = 31,2K\pi m/c.
$$

Вычислим полосу пропускания WAN для каждой точки присутствия:

$$
\Pi \Pi p_{WAN} = \Pi \Pi p_1 \cdot N_{SIP} \cdot VAD, M \delta w \cdot r/c,
$$
\n(5.2.3)

где ППр<sub>1</sub> – полоса пропускания для одного вызова, Кбит/с,

NSIP – количество голосовых портов в точке присутствия, шт,

VAD (Voice Activity Detection) – коэффициент механизма идентификации пауз (0,7).

![](_page_32_Picture_300.jpeg)

1 Узел ПП<sub>WAN</sub> = 31,2 . 340 . 0,7 = 7425,6 *Мбит/с* 

2 Узел ПП<sub>WAN</sub> = 31,2 . 300 . 0,7 = 6552 *Мбит/с* 

3 Узел ППWAN = 31,2 . 372 . 0,7 = 8124,48 *Мбит/с*

#### **5.3 Расчет трафика видеопотоков**

Для расчета требуемой полосы пропускания для передачи видеопотоков воспользуемся данными из таблицы.

Количество абонентов на одном оптическом сетевом узле, пользующихся услугами интерактивного телевидения одновременно, определяется коэффициентом IPVS Market Penetration

IPVS Users =  $AVS * IPVS MP * IPVS AF * IPVS SH, a6$  $(5.3.1)$ 

где IPVS MP – коэффициент проникновения услуги IP TV,

IPVS AF – процент абонентов, пользующихся услугами IP TV одновременно в ЧНН,

IPVS SH – коэффициент, показывающий, сколько различных программ одновременно принимается в одном доме.

1 Узел IPVS Users = 340 . 0,56 . 1,3 . 0,6 = 148 аб.

2 Узел IPVS Users = 300 . 0,56 . 1,3 . 0,6 = 132 аб.

3 Узел IPVS Users = 372 . 0,56 . 1,3 . 0,6 = 162 аб.

Также стоит отметить, что абоненты, которые будут на своем абонентском оборудовании приниматься несколько видеопотоков, то данный абонент с точки зрения нагрузки на сеть будет восприниматься как несколько пользователей.

Для абонентов трансляция видеопотоков происходит в разных режимах. Часть абонентов принимает видео в режиме multicast, а часть – в режиме unicast. При этом абоненту, заказавшему услугу видео по запросу, будет соответствовать один видеопоток, следовательно, количество индивидуальных потоков равно количеству абонентов принимающих эти потоки.

![](_page_33_Picture_204.jpeg)

где IPVS UU – коэффициент проникновения услуги индивидуального видео,

UUS=1 – количество абонентов, приходящихся на один видеопоток.

1 Узел IPVS US = 340 . 0,3 . 1 = 102 Мбит/с

2 Узел IPVS US = 300 . 0,3 . 1 = 90 Мбит/с

3 Узел IPVS US = 372 . 0,3 . 1 = 111 Мбит/с

Один групповой поток принимается одновременно несколькими абонентами, следовательно, количество индивидуальных потоков

IPVS MS <sup>=</sup> IPVS Users \* IPVS MU, потоков (5.3.3)

где IPVS MU – количество абонентов, принимающих групповые видеопотоки.

1 Узел IPVSMS =  $102 \cdot 0.7 = 71.4$  потоков

2 Узел IPVSMS = 90.0,7 = 63 потоков

3 Узел IPVSMS = 111 .  $0.7 = 77.7$  потоков

11070006.11.03.02.177.ПЗВКР 36 IPVS US = IPVS Users \* IPVS UU \* UUS, потоков Количество видео доступные струи группы зависит от количества программ, предоставленных поставщиком. С предоставлением службы IP телевизор не все струи в то же время переданы внутри какого-то сегмента службы.

налаживает счета максимальное количество видео струй между доступным, что будет использован абонентами, которые используют службы радиовещания группы.

IPVS MSM <sup>=</sup> IPVS MA \* IPVS MUM, видеопотоков

где IPVS MA – количество доступных групповых видеопотоков,

IPVS MUM – процент максимального использования видеопотоков.

IPVS MSM 50\*0.7 35, *видеопотоков*

Транслирование из видео струи в IP сети он может проходить с переменной битовой по скорости. Средняя скорость видео получающая струя

![](_page_34_Picture_246.jpeg)

спутника, определена 6 Mbit/s. Принимая во внимание прибавление заглавий IP свертков и резерв в изменение битовой скорость передачи видео струи в формате MPEG-2 составит скорости

IPVSB = VSB  $*(1 + SVBR) * (1 + OHD)$ , Мбит/с (5.3.4)

где VSB – скорость трансляции потока в формате MPEG-2, Мбит/с,

SVBR – запас на вариацию битовой скорости,

 OHD - Отношение длины заголовка IP пакета к его общей длине во входящем потоке

$$
IPVSB = 6*(1+0.2)*(1+0.1) = 7.92 M6 \text{m/s}
$$

Для передачи одного видеопотока в формате MPEG-2 по IP сети в режимах группового и индивидуального вещания необходима пропускная способность соответственно

$$
IPVS \text{ MNB} = IPVS \text{ MS} * IPVSB, \text{ M6m/c}
$$
\n
$$
(5.3.5)
$$

IPVS UNB = IPVS US  $*$  IPVSB, Mбит/с (5.3.6)

где IPVS MS – количество транслируемых потоков в режиме multicast,

IPVS US – количество транслируемых потоков в режиме unicast,

IPVSB – скорость передачи одного видеопотока.

1 Узел IPVSMNB = 103 . 7,92 = 815 Мбит/с IPVSUNB = 102 . 7,92 = 807,84 Мбит/с 2 Узел IPVSMNB = 92 . 7,92 = 728,64 Мбит/с IPVSUNB = 90 . 7,92 = 712,8 Мбит/с 3 Узел IPVSMNB = 113 . 7,92 = 894,96 Мбит/с IPVSUNB = 111 . 7,92 = 879,12 Мбит/с

Групповые потоки транслируются от головной станции к множеству пользователей, и общая скорость для передачи максимального числа групповых видеопотоков в ЧНН составит

IPVS MNBM <sup>=</sup> IPVS MSM \* IPVSB, Мбит/с

(5.3.7)

где IPVS MSM – число используемых видеопотоков среди доступных,

![](_page_35_Picture_262.jpeg)

IPVSB – скорость передачи одного видеопотока.

IPVS MNB =  $35*7.92 = 277.2$  Mбит/c.

Общая пропускная способность для IP сети с предоставлением услуг интерактивного телевидения на одном сетевом оптическом узле сложится из пропускной способности для передачи видео в групповом и индивидуальном режимах

AB = IPVS MNB+ IPVS UNB, Мбит/с

где IPVS MNB – пропускная способность для передачи группового видеопотока,

IPVS UNB – пропускная способность для передачи индивидуального видеопотока.

1 Узел : AB =  $815 + 807,84 = 1622,84$  Мбит/с 2 Узел : AB = 728,64 + 712,8 = 1441,44 Мбит/с 3 Узел : AB =  $894,96 + 879,12 = 1774,08$  Мбит/с

**5.4 Расчет трафика передачи данных** 

Трафик передачи данных:

$$
AS = TS *DAAF, a6
$$
 (5.4.1)

где TS – число абонентов на одном сетевом узле, аб,

DAAF – процент абонентов, находящихся в сети в ЧНН.

1 Узел AS = 340  $.0,8$  = 272 аб. 2 Узел AS = 300  $.0,8$  = 240 аб. 3 Узел AS = 372  $.0.8$  = 297 аб.

![](_page_36_Picture_199.jpeg)

# 11070006.11.03.02.177.ПЗВКР 38

*Лист*

(5.3.8)

Абоненты время от времени передают и принимают данные и, как правило, объем передаваемых данных значительно меньше объема принимаемых данных.

Определим среднюю пропускную способность сети, требуемой для обеспечения нормальной работы пользователей. Средняя пропускная способность для приема данных составит:

BDDA =  $(AS * ADBS) * (1+OHD)$ , Мбит/с (5.4.2)

где AS - количество активных абонентов, аб,

ADBS – средняя скорость приема данных, Мбит/с,

OHD – отношение длины заголовка IP пакета к его общей длине во входящем потоке.

1 Узел :BDDA =  $(272 \cdot 10) \cdot (1+0.1) = 2992M6$ ит/с 2 Узел :BDDA =  $(240.10)$ .  $(1+0,1)$  = 2640 Мбит/с 3 Узел :BDDA =  $(297.10)$ .  $(1+0,1) = 3267M6$ ит/с

Средняя пропускная способность для передачи данных

$$
BUDA = (AS * AUBS) * (1 + OHU), M6n\tau/c
$$
\n(5.4.3)

где AS - количество активных абонентов, аб,

AUBS – средняя скорость передачи данных, Мбит/с

OHU – отношение длины заголовка IP пакета к его общей длине во исходящем потоке.

1 Узел : BUDA =  $(272.1)$ .  $(1+0.15) = 312.8$  Мбит/с

2 Узел : BUDA =  $(240.1)$ .  $(1+0.15) = 276$  Мбит/с

3 Узел : BUDA =  $(297.1)$ .  $(1+0.15) = 341.55$  Мбит/с

Определим пиковую пропускную способность сети, которая подразумевает передачу или прием данных на максимальной скорости в ЧНН. Количество таких абонентов в час наибольшей нагрузки определяется коэффициентом Data Peak Activity Factor (DPAF)

![](_page_37_Picture_219.jpeg)

1 Узел PS = 272 . 0,7 = 190 аб. 2 Узел PS = 240  $.0,7$  = 168 аб. 3 Узел PS = 297 .  $0.7 = 208$  аб.

 $PS = AS * DPAF$ , аб<br>
аб.<br>
аб.<br>
аб.<br>
аб.<br>
аб.<br>
аб.<br>
ата приема и передачи данных в момент,<br>
льзователей передают или принимают данных в час<br>
собность, требуемая для приема данных в час<br>
9. Мбит/с<br>
1+ 0,1) = 4180 Мбит/с<br>
1+ 0,1) Пиковая пропускная способность измеряется за короткий промежуток времени (1 секунда), она необходима для приема и передачи данных в момент, когда одновременно несколько пользователей передают или принимают данные по сети. Пиковая пропускная способность, требуемая для приема данных в час наибольшей нагрузки

$$
BDDP = (PS * PDBS) * (1 + OHD), M6WT/c
$$
\n
$$
(5.4.4)
$$

где PDBS – пиковая скорость приема данных, Мбит/с.

1 Узел BDDP =  $(190.20)$ .  $(1+0,1)$  = 4180 Мбит/с 2 Узел BDDP =  $(168.20)$ .  $(1+0,1)$  =3696 Мбит/с 3 Узел BDDP =  $(297.20)$ .  $(1+0,1) = 6534$  Мбит/с

Пиковая пропускная способность для передачи данных в ЧНН

$$
BUDP = (PS * PUBS) * (1 + OHU), M6WT/c
$$
\n
$$
(5.4.5)
$$

где PUBS – пиковая скорость передачи данных, Мбит/с.

1 Узел BUDP =  $(190.3) \cdot (1 + 0.15) = 6555.5 \text{ M}$ бит/с 2 Узел BUDP =  $(168.3) \cdot (1 + 0.15) = 579.6 \text{ M}$ бит/с 3 Узел BUDP =  $(297.3) \cdot (1 + 0.15) = 1024.65 \text{ M}$ бит/с

![](_page_38_Picture_220.jpeg)

*Лист*

Для проектирования сети необходимо использовать максимальное значение полосы пропускания среди пиковых и средних значений для исключения перегрузки сети.

$$
BDD = Max [BDDA; BDDP], M\tilde{\sigma}n\tau/c
$$
 (5.4.6)

$$
BDU = Max [BUDA; BUDP], M6uT/c
$$
\n(5.4.7)

где BDD – пропускная способность для приема данных, Мбит/с, BDU – пропускная способность для передачи данных, Мбит/с.

1 Узел BDD = Max [2992 ; 4180] = 4180 Мбит/с BDU = Max  $[312.8 : 655.5] = 655.5$  M $\frac{60}{10}$ 2 Узел BDD = Max [ 2640 ; 3696] = 3696 Мбит/с BDU = Max  $[276 : 579.6] = 579.6$  Mбит/с 3 Узел BDD = Max [ 3267 ; 6534] = 6534 Мбит/с BDU = Max  $[341.55 : 1024.65] = 1024.65$  Mбит/c

Общая пропускная способность для приема и передачи данных, необходимая для нормального функционирования оптического сетевого узла, составит

$$
BD = BDD + BDU, M\overline{0}u\tau/c
$$
 (5.4.8)

где BDD – максимальная пропускная способность для приема данных, Мбит/с,

BDU – максимальная пропускная способность для передачи данных, Мбит/с.

1 Узел : BD = 3801,1 + 584,8 = 4385,9 Мбит/с 2 Узел : BD = 3361,1 + 516 = 3877,1 Мбит/с 3 Узел : BD = 5941,1 + 892,15 = 6833,25 Мбит/с

![](_page_39_Picture_202.jpeg)

Полоса пропускания для передачи и приема трафика телефонии, видео и данных на одном оптическом узле составит

$$
\Pi_{\text{y3,1a}} = \Pi_{\text{pWAN}} + \text{AB} + \text{BD} \tag{5.4.9}
$$

где ППр<sub>WAN</sub> – пропускная способность для трафика IP телефонии, Мбит/с, АВ – пропускная способность для видеопотоков, Мбит/с,

BD – пропускная способность для трафика данных, Мбит/с.

1 Узел ПП<sub>узла</sub> = 7,25 + 1622,84 + 4385,9 = 6015,99 Мбит/с 2 Узел ПП<sub>узла</sub> = 6,39 + 1441,44 + 3877,1 = 5324,93 Мбит/с 3 Узел ПП<sub>узла</sub>  $=7.93 + 2938,32 + 6833,25 = 9779,5$  Мбит/с

Проведенная оценка требуемой пропускной способности канала связи показала, что для реализации предусмотренных услуг необходимо обеспечить доступ на уровень агрегации порядка более 1 Гбит/с. Однако, на сетевых узлах, которые имеют большую нагрузку, предполагается использовать оборудование из нескольких DSLAM коммутаторов, при этом к каждому из них можно подключать отдельную волоконную линию, чтобы снизить суммарную нагрузку и использовать пропускную способность не более 1 Гбит/с.

Ядро сети при этом должно обладать пропускной способностью более 5093,528 Мбит/с.

Суммарный трафик превосходит 10Гбит/с следовательно нужно разделять узлы на более мелкие. Тогда, получим следующие данные.

|      |                | Номер<br>узла |              | Количество<br>абонентов | Описание объектов            |      |
|------|----------------|---------------|--------------|-------------------------|------------------------------|------|
|      |                |               |              | $43a5*24$               | Дома по ул. Нумбили          |      |
|      |                |               |              | $50a6*18$               | Дома по ул. Акасио Мане      |      |
|      |                |               |              |                         |                              | Лист |
| Изм. | $ $ $\sqrt{I}$ | № докум       | Подпись Дата |                         | 11070006.11.03.02.177.IT3BKP | 42   |

**Таблица 5.4 – Распределение нагрузки в узлах сети**

### **5.5 Расчет объема оборудования**

Проведенный анализ оборудования показал, что для VDSL2 чаще всего встречается оборудование с 24 портами.

Количество необходимого оборудования для каждого сетевого узла рассчитывается по формуле:

$$
N_{o60p}.a. = JN_{a6y3n}a/N_{\text{mopro}}[
$$
 (5.5.1)

где Nоборд- количество оборудования доступа,

Nаб- количество абонентов на 1 узел,

Nпортов- количество портов в оборудовании.

1 узел  $N_{\text{o6on}} = 340 / 24 = 14$ 

2 узел  $N_{\text{o6op.}}$  = 300 / 24 = 12

3 узел  $N_{\text{o6op.}}$  = 372 / 24 = 15

Количество коммутаторов агрегации определим следующим образом:

 $N_{\rm o60p}$  arp =  $jN_{V,\rm q}$ . N<sub>noptob</sub> [

где Nоборагр- количество оборудования уровня агрегации,

Nаб- количество узлов доступа,

Nпортов- количество портов в оборудовании.

$$
N_{\text{o6op.}}
$$
arp = 9 / 24 = 1

Расчет оборудования сделан с учетом запаса для обеспечения надежности.

![](_page_41_Picture_168.jpeg)

# **6 ПРОЕКТИРОВАНИЕ МУЛЬТИСЕРВИСНОЙ СЕТИ СВЯЗИ РАЙОНА АТС-38 Г. МАЛАБО**

#### **6.1 Разработка структурной схемы сети**

На рисунке 6.1 приведена проектируемая схема сети связи с указанием принципа подключения абонентов, а также обозначен выбранный тип оборудования.

![](_page_42_Figure_3.jpeg)

**Рисунок 6.2 – Схематичное территориальное расположение коммутаторов**

![](_page_42_Picture_78.jpeg)

## **6.2 Описание и выбор оборудования**

DSLAM это мультиплексор (модем) доступа цифровой абонентской линии xDSL. Со стороны сети у него WAN - порты, а со стороны клиента xDSL, полукомплекты (модемы), к которым подключается абонентская линия. На другом конце абонентской линии у клиента стоит абонентский полукомплект xDSL (модем) или IAD (устройство интегрированного доступа). Последнее используется в случаях, когда по xDSL линии реализуется одновременная передача данных и голоса в цифровом виде, то есть VoDSL (Voice over DSL).

![](_page_43_Figure_2.jpeg)

## **Функция DSLAM на ATM**

Стандарты и промышленность навязали главным образом модель ATM на ADSL. В этом контексте, DSLAM переходит к тому, чтобы быть коммутатором ATM с многообразными интерфейсами, интерфейсы WAN могли быть STM-1,

![](_page_43_Picture_118.jpeg)

STM-4, E3 или другие стандартизированные, и оставшаяся часть ADSL-DMT. Ядро DSLAM - матка коммутации ATM. Таким образом, DSLAM может осуществлять функции контроля параметров и соразмеренный на движении пользователей с подходом ADSL.

Аналитики считают, что около 90 % установленных DSLAM используют такого ATM как метод транспорта. Первые техники использовали тип AAL1 в слое корректирования ATM, используя мультиплексации с переплетенный байта в ту, которая называет его от случая к случаю TDM на ATM. ADSL Форум принял тип AAL2 для транспорта службы на ATM, которая оказывается более работоспособной для движения голоса и использует multiplexación с переплетенный свертка. Последний также работоспособнее из-за тот факт, что позволяет в сеть назначать полосу частот dinámicamente на службе DSL между требованием голоса и службой данных.

## **IP-DSLAM**

IP-DSLAM - новый протокол Интернета на ADSL, основанном на IP. IP DSLAMs предлагают преимущества на традиционных технологиях как увеличение эффективности, самых быстрых скоростей, и улучшенное управление. Например, уменьшают комплексность превращения форматов данных, решают проблемы гиперемии движения высокой скорости, обладают технологией коммутации Ethernet антиблокировка, и также обеспечивают хороший механизм для применений multicast видео.

Таким образом, они удаляют преобразование протоколов подхода к сети, у компаний связи есть альтернативный метод развертывания инфраструктуры более доходного Ethernet, применимого к столичным сетям и населенным пунктам.

![](_page_44_Picture_108.jpeg)

![](_page_45_Figure_0.jpeg)

**Рисунок 6.5 - Основные конструктивные элементы DSLAM**

#### **Коммутатор Серия QSW-3450**

Коммутатор, также именованный switch - устройство, которое позволяет взаимосвязь сетей местной площади на уровне соединения. В отличие от мостов, коммутаторы только позволяют соединять сети, которые использовали бы те же протоколы на физическом уровне и соединения. Его главная функция состоит в том, чтобы делить сеть на части, чтобы увеличивать его отдачу.

Серия коммутаторов QSW-3450 направленные, уровень Light L3 разработан особенно для больших организаций и сетей MAN. Правило включает мультисервисные коммутаторы подхода следующего поколения, которые удовлетворяют в современные тенденции, даже реализуют увеличение линии движения до абонента.

Серия включает две модели: QSW-3450-28T-AC и QSW-3450-28TX-AC. QSW-3450-28T-AC дешевый, полностью гигабитный коммутатор, у него есть 24 порта 10/100/1000 Base-T и 4 порта 100/1000 Base-X SFP, позволяет гарантированно предоставлять абонентам службы Тройственность Play со скоростями более наверху 100 Mbit/с. У коммутатора QSW-3450-28TX-AC есть 4 интегрированных порта 10GE SFP и 24 порта 10/100/1000 Base-T. Такая игра портов дает возможность предоставлять скорость абонентам, гарантированный в 1Gbit/con каждому порту и строить излишние союзы для резервации перенесения данных.

![](_page_45_Picture_104.jpeg)

Два коммутатор обладают основной функционалом L3, объединяют распространенные возможности направления, безопасность, снабжают высокую производительность и масштабируемость. Коммутаторы опираются традиционный для сетей оператора подхода функционал, таких как ERRP (EAPS), MVR, IGMP Snooping, DHCP snooping, DHCP option 82, IP Соурсе Гвард, port based и selective QinQ. Опора IPv6 полной твердой стоимости позволяет эксплуатировать коммутаторы в сетях нового поколения. Пластина MAC-Направлений поддерживает 16000 заметок. Тело имеет эргономичный и эффективный рисунок энергии. Коммутаторы поддерживают технологию сбережения энергии Green Ethernet (IEEE 802.3az).

![](_page_46_Picture_1.jpeg)

**Рисунок 6.6 - Коммутатор Qtech QSW-3450**

![](_page_46_Picture_3.jpeg)

**Рисунок 6.7 - Коммутатор Qtech QSW-3330**

#### **Коммутатор серии QSW-2800**

Управляемые коммутаторы серии QSW-2800 являются надежным решением L2+ уровня для строительства сетей доступа операторов связи, локальных сетей предприятий, государственных и образовательных учреждений.

![](_page_46_Picture_99.jpeg)

Линейка включает в себя модели с поддержкой питания AC либо DC либо AC+UPS (резервный блок питания DC 12V с подзарядкой аккумулятора).

Коммутаторы поддерживают традиционный для операторских сетей доступа функционал, такой как ERRP (EAPS), MVR, IGMP Snooping, DHCP snooping, DHCP option 82, IP Source Guard, port based и selective QinQ. QSW-2800 полностью готовы к эксплуатации на сетях следующего поколения с применением адресации IPv6. В набор инструментов IPv6 входят такие функции, — как DHCPv6 + Option 37, MLD snooping (IPv6 multicast), PingV6, TracertV6, статические и динамические IPv6-адреса для управления оборудованием и т.д. Коммутаторы обладают удобным функционалом защиты в области Control Plane, позволяя ограничивать количество PPS на CPU по протоколам. Списки доступа и функционал Port-security обеспечивают безопасность на портах доступа, защищая от нежелательного трафика и атак на сеть.

![](_page_47_Picture_2.jpeg)

**Рисунка 6.8 - Коммутатор Qtech QSW-2800**

#### **Маршрутизатор SmartEdge SE-600**

Маршрутизатор это устройство, которое предоставляет связность на уровне сети или уровня три в модели OSI. Его главная функция состоит в посылании или направлении свертков данных об одной сети, когда другая, а именно, объединять субсети, понимая под субсетью набор машин IP, которые могут общаться без вмешательства encaminador (посредством мостов сети), и у которого следовательно есть отличные префиксы от сети.

Многофункциональный пограничный маршрутизатор (MSER) SmartEdge 600 является универсальной платформой со специальной архитектурой,

![](_page_47_Picture_113.jpeg)

оптимизированной для предоставления мультиуслуг, таких как передача видео, голоса, данных и интерактивного мультимедийного содержания. Устройства MSERSmartEdge построены на основе программируемых интегрированных схем ASIC Redback и поддерживают десятки тысяч пользователей и сессий, обеспечивая значительную физическую и логическую масштабируемость. MSER SmartEdge 600 обладает способностью 240 Gbit / с с устойчивой производительностью обработки пакетов. В инновационной архитектуре петли пакета не используется центральная многоходовая система переключения, интерфейсные модули связаны друг с другом. Поэтому нет никакой критической точки.

Устройство MSER SmartEdge SE-600 обеспечивает широкий диапазон интерфейсов, включая Ethernet, банкомат, передачу связи канала и пакетов на SONET (PoS). Все модули интерфейсов MSER SmartEdge поддерживают горячую замену и обладают высокой отказоустойчивостью с полным резервированием сессий и государств в случае неудачи или замены. Устройства MSER SmartEdge позволяют развивать любое поколение интерфейсного модуля в любом отделении для шасси с совместимостью возвращения. Такая бескомпромиссная функциональная совместимость обеспечивает беспрецедентные возможности модернизации оборудования и защиты долгосрочных инвестиций.

Размеры - 30.98 см x 43.94 см x 42.16 см Скорость передачи - 240 Гбит/с

Плотность портов

72 10/100 TX Ethernet

9 Gigabit Ethernet (GBIC or SFP)

30 Gigabit Ethernet (with SFP)

6 10Gigabit Ethernet (with XFP)

10/100/1000 BASE– T- 72

SFP - 39

10 гигабитов Ethernet - 6

![](_page_48_Picture_143.jpeg)

Отказоустойчивость - избыточное охлаждение и еда

Операционная система - SEOS

Сумма включает порт - 8 Количество Мак адресов - 1500000 Количество маршрутов - 2500000

![](_page_49_Picture_3.jpeg)

**Рисунок 6.9 - маршрутизатор SmartEdge 600**

![](_page_49_Picture_59.jpeg)

# **7 ТЕХНИКО-ЭКОНОМИЧЕСКОЕ ОБОСНОВАНИЕ**

Смета затрат (таблица 7.1) содержит затраты на оборудование, кабели связи и дополнительные средства используемые для монтажа сети связи.

| $N_2$          | Наименование                                                                                                    | Кол-во         | Стоимость | Сумма                    |
|----------------|----------------------------------------------------------------------------------------------------|----------------|-----------|--------------------------|
| $\mathbf{1}$   | Маршрутизатор Ericcson SE600                                                                                                | 1              | 2 601 687 | 2 601<br>687             |
| $\overline{2}$ | Коммутатор QSW-3900-24-T-DC                                                                                                 |                | 271540    | 271540                   |
| $\overline{3}$ | Коммутатор QSW-3450-28F-AC-DC                                                                                               | $\overline{2}$ | 70721     | 141442                   |
| $\overline{4}$ | Коммутатор QSW-2800-28T-AC-UPS                                                                                              |                | 15335     | 15335                    |
| 6              | Оборудование IPTV (комплект) DVB-C +<br>IPTV FTA головная станция на основе<br>DMM-1000 и DX-308A на 8-16-24 QAM<br>пакетов | 1              | 670000    | 670000                   |
| 8              | Сервер Управления                                                                                                    | 1              | 202000    | 202000                   |
| 10             | Сервер доступа                                                                                                    |                | 39420     | 39420                    |
| 11             | Сервер Интернет-сервер                                                                                                    |                | 95375     | 95375                    |
| 15             | Источник бесперибойного<br>питания<br>ДЛЯ<br>Qtech QSW-3450-8                                                               | 326            | 4200      | 136920<br>$\Omega$       |
| 17             | Кабель волоконно-оптический ОМЗКГЦ, км                                                                                      | 25             | 28500     | 712500                   |
| 18             | Кабель витая пара 5-ой категории, м                                                                                         | 50000          | 21        | 105000<br>$\overline{0}$ |
|                | ИТОГО                                                                                                    |                |           | 716849<br>9              |

**Таблица 7.1 – Смета затрат на приобретение оборудования и кабелей связи**

При приобретении оборудования обычно предусматриваются следующие расходы:

Кпр – Затраты на приобретение оборудования;

Ктр – транспортные расходы в т.ч. таможенные расходы (4% от Кпр);

Ксмр – строительно-монтажные расходы (20% от Кпр);

Кту – расходы на тару и упаковку (0,5% от Кпр);

Кзср – заготовительно-складские расходы (1,2% от Кпр);

Кпнр – прочие непредвиденные расходы (3% от Кпр).

![](_page_50_Picture_249.jpeg)

Отдельно следует осуществить расчет необходимых затрат на строительство линейно-кабельных сооружений.

Общие затраты на прокладку кабеля составят (7.1):

$$
K_{\kappa a\delta} = L^*Y \tag{7.1}
$$

где L – длина трассы прокладки кабеля;

Y – стоимость 1 км. прокладки кабеля.

 $K_{\text{\tiny{Ka6}}}$  (*оптический*) = L. Y = 8. 170000 = 1360000 Руб.

 $K_{\kappa a6}$  (*медный*) = L. Y = 90\*14000 = 1260000 Руб.

Ккаб (*оптический*) + Ккаб (*медный*) = 2620000 Руб.

Стоимость прокладки кабеля вычислена исходя из данных представленных в Таким образом, общие капитальные вложения рассчитываются как:

$$
KB = K_{\phi\delta} + (K_{np} + K_{mp} + K_{\text{cusp}} + K_{m/y} + K_{\text{cep}} + K_{\text{cusp}})K_{\phi\delta} + K_{\text{RAG}} \text{, } \text{py6} \tag{7.2}
$$

 $KB = 7168499 + (0,04 + 0,2 + 0,005 + 0,012 + 0,03)$ . 7168499 + 2620000 = 11845858,21 Руб.

*КВ* = 11845858,21 Руб.

#### **7.1 Расчет эксплуатационных расходов**

Для расчета годового фонда заработной платы необходимо определить численность штата производственного персонала. Фонд рабочего времени месяца, составляет 176 часов. Расходы на оплату труда в таблице 7.2

![](_page_51_Picture_221.jpeg)

# 11070006.11.03.02.177.ПЗВКР | 53

![](_page_52_Picture_202.jpeg)

### **Таблица 7.2 – Состав персонала по обслуживанию станционного оборудования**

Рекомендуемый состав линейного персонала предприятия связи приведён в таблице 7.3

![](_page_52_Picture_203.jpeg)

**Таблица 7.3 – Состав персонала по обслуживанию линейного тракта**

Годовой фонд оплаты труда определяется как (7.1.1):

![](_page_52_Picture_204.jpeg)

$$
\Phi \overline{OT}_{\text{rwin}} = 3\Pi * m * Kd * Kpr
$$

где m=12 – количество месяцев в году;

 $K_d=1,04$  – коэффициент, учитывающий доплату за работу с вредными условиями труда.

 $Kpr = 1,25$  - размер премии (25 %);

1. для станционного персонала:  $\Phi$  or  $\Phi_{cr}$  = 152725 . 12 . 1,04 . 1,25 = 2382510 Py6.

2. для линейного персонала:

 $\Phi$ от <sup>год</sup><sub>лн</sub> = 629775 . 12. 1,04 . 1,25 = 9824490 руб.

Общий годовой фонд оплаты труда составит (7.1.2):

$$
\Phi \mathbf{O} \mathbf{T}^{\text{rod}} = \Phi \mathbf{O} \mathbf{T}^{\text{rod}}{}_{\text{cr}} + \Phi \mathbf{O} \mathbf{T}^{\text{rod}}{}_{\text{dH}} \tag{7.1.2}
$$

 $\Phi$ OT<sup>rog</sup> = 2382510 + 9824490 = 12207000 руб.

Страховые взносы составляют 30 % от фонда оплаты труда (2014 год):

$$
CB = 0.30 * \Phi \text{OT}^{\text{rod}} \tag{7.1.3}
$$

где  $X_{CB} = 0,30$ , коэффициент страховых выплат;

 $CB = 3662100 \text{ py}$ б.

60T<sub>rom</sub> - 3ff \* m<sup>o</sup> Kd<sup>+</sup> Kpr (7.1.1)<br>
2 - количество месяцев в году;<br>
- коэффицисит, учитывающий дошагу за работу с вредными<br>
да.<br>
5- размер премии (25 %);<br>
8 станционного персонала:<br>
17<sup>ma</sup><sub>iv</sub> = 152725. 12. 1,04. 1, Амортизационные отчисления на полное восстановление производственных фондов рассчитываются по формуле (8.1.4):

$$
AO_{\text{ro},q} = \Phi_{\text{neps}} * Ha \tag{7.1.4}
$$

где Ф<sub>перв</sub> – первоначальная стоимость основных фондов (приравнивается к капитальным вложениям);

![](_page_53_Picture_222.jpeg)

*Лист*

Н<sup>а</sup> – норма амортизационных отчислений для данного типа оборудования и линейно-кабельных сооружений составляет 5%.

 $AO<sub>rot</sub> = 11845858,21$ .  $0.05 = 592292,91$  pyo.

затраты на оплату электроэнергии определяются в зависимости от мощности станционного оборудования (7.1.5)

$$
3_{\text{H}} = T \times Zt \times (P \times n) \tag{7.1.5}
$$

где  $T = 4$  руб./к $B$ т. час – тариф на электроэнергию.

 $P = 0.2$   $\kappa$ BT – мощность одной установки в среднем (n=количество установок: 122).

 $Z_t$ = 8640 часов работы в году;

Тогда, затраты на электроэнергию составят

 $3_{H} = 4$ . 8640. (0,2. 122) = 843264 руб.

2. затраты на материалы и запасные части составляют 3,5% от ОПФ:

$$
3_{\rm M} = \text{O}\Pi\Phi \,^*L \tag{7.1.6}
$$

где *ОПФ* - это основные производственные фонды (капитальные вложения K*общ*).

L – коэффициент затрат на материалы, 0,035

В итоге материальные затраты составляют:

 $3<sub>M</sub> = 7168499$ .  $0.035 = 250897.46$  pyo.

общие материальные затраты pавны сумме затрат на электроэнергию и материальных затрат (7.1.7)

$$
3_{\text{OBIII}} = 3\text{H} + 3\text{M} \tag{7.1.7}
$$

![](_page_54_Picture_204.jpeg)

11070006.11.03.02.177.ПЗВКР | 56

 $3_{\text{ofIII}} = 843264 + 250897,46 = 1094161,46 \text{ py6}.$ 

Прочие расходы предусматривают общие производственные (*Зпp.*) и экcплуатационно-xозяйcтвенные затраты (*Зэк.*):

$$
3\text{np} = 0.15 \cdot \text{QOTroq} \tag{7.1.8}
$$

$$
3\pi = 0.25 \cdot \text{DOTrod} \tag{7.1.9}
$$

 $3\text{np} = 0.15$ . 12207000 = 1831050 руб.

 $3$ эк = 0,25 . 12207000 = 3051750 руб.

сумма других расходов определяется как (6.1.10):

$$
3_{\text{approx}} = 39\text{k} + 3\text{np} \tag{7.1.10}
$$

 $3_{\text{mpoune}}$  = 1831050 + 3051750 = 4882800 руб.

Результаты расчёта годовых эксплуатационных расходов сведём в таблицу 7.4

![](_page_55_Picture_175.jpeg)

![](_page_55_Picture_176.jpeg)

![](_page_55_Picture_177.jpeg)

# **7.2 Расчёт предполагаемой прибыли**

Используя данные на типах уcлуг, предоставленный пользователи, разработанный мультисервисной сети и цены этих служб, мы переместим вычисление предполагаемого благодеяния (таблица 7.5 и 7.6).

#### **Таблица 7.5 – Прейскурант на виды предоставляемых услуг**

![](_page_56_Picture_126.jpeg)

*Изм. Лист № докум Подпись Дата*

![](_page_57_Picture_193.jpeg)

Цена служб представлена в разуме анализа цен других операторов района, также цены поставщика клиента в соседних районах.

**таблица 7.6 – благодеяние, Планировавшее согласно типам служб**

| Название услуги                            | Абонентов | Цена | Стоимость |
|--------------------------------------------|-----------|------|-----------|
| IP-TV, абонентская плата                   | 6027      | 500  | 3013500   |
| IP-TV, пакет дополнительных<br>каналов     | 3014      | 100  | 301350    |
| IP-TV, видео по запросу                    | 2411      | 150  | 361620    |
| VoIP, абонентская плата                    | 3444      | 200  | 688800    |
| Интернет, SMS-уведомления                  | 3875      | 20   | 77490     |
| Реальный IP (в месяц)                      | 2325      | 100  | 232470    |
| Интернет, родительский контроль            | 3100      | 150  | 464940    |
| Интернет, абонентская плата                | 7749      | 500  | 3874500   |
| Интернет (юр. лицо), абонентская<br>плата  | 902       | 3000 | 2706000   |
| Интернет (физ. лицо), абонентская<br>плата | 722       | 700  | 505120    |
| Итого (Пр <sub>month</sub> )               |           |      | 9014670   |

*Лист*

Сумма ежегодной прибыли рассчитывается по формуле (7.2.1):

$$
\Pi p_{year} = 12 * \Pi p_{month} \tag{7.2.1}
$$

*ПР* = 12 . 9014670 = 108176040 руб.

Годовое благодеяние оценена в 108 миллионов 176 тысяч 040 рублей в полный груз сети. Так, анализ результатов вычисления предполагаемого благодеяния и основных вложений свидетельствует достаточно о высшей степени эффективности получающих решений проектов и подтверждает иx экономическое основание.

Мы будем иметь в виду тот факт, который в первые 7 лет присоединятся  $\sim$ 70 % абонентов, и  $\sim$ 30 % за 3 последующих года. Период проектов составляет 10 лет. Подробно описанный информация о благодеянии для каждого года периода проектов содержит в таблица 7.7

| Год            | Количество<br>абонентов от<br>проектного<br>значения | OT<br>подключения            | OT<br>абонентской<br>платы | Суммарный<br>за год |
|----------------|------------------------------------------------------|------------------------------|----------------------------|---------------------|
| $\mathbf{1}$   | 0,3                                                  | 2594700                      | 32452812                   | 35047512            |
| $\overline{2}$ | 0,4                                                  | 1135740                      | 43270416                   | 44406156            |
| 3              | 0,5                                                  | 1135740                      | 54088020                   | 55223760            |
| $\overline{4}$ | 0,6                                                  | 1135740                      | 64905624                   | 66041364            |
| 5              | 0,7                                                  | 1135740                      | 75723228                   | 76858968            |
| 6              | 0,75                                                 | 567870                       | 81132030                   | 81699900            |
|                |                                                      |                              |                            |                     |
|                |                                                      | 11070006.11.03.02.177.IT3BKP |                            |                     |

**Таблица 7.7 – Предварительные экономические показатели пpоекта по доходам.**

*Изм. Лист № докум Подпись Дата*

![](_page_59_Picture_166.jpeg)

#### **7.3 Определение оценочных показателей проекта**

Между основными указателями проекта возможно отличать срок от компенсации, т. е. ненастье период, когда реализованный проект начинает приносить благодеяние, которое преодолевает годовые затраты.

Для оценки срока компенсации возможно использовать начало вычисления чистого денежного дохода (NPV), который показывает количество дохода в конце i-го периода времени. Данный метод основан в сравнении количества начальных вложений (IC) с полной суммой убавленного чистого денежного дохода (PV) от всего периода оплаты. С другими словами этот указатель представляет различие убавленных указателей дохода и вложений, налаживает счета из-за формулы (7.3.1)

$$
NPV = PV - IC \tag{7.3.1}
$$

где PV – денежный доход, рассчитываемый по формуле (7.3.2);

*Изм. Лист № докум Подпись Дата*

IC – отток денежных средств в начале n-го периода, рассчитываемый по формуле (8.3.2).

$$
PV = \sum_{n=1}^{T} \frac{P_n}{(1+i)^n}
$$
 (7.3.2)

![](_page_59_Picture_167.jpeg)

*Лист*

где Рn – доход, полученный в n-ом году, i – норма дисконта,

Т – количество лет, для которых производится расчет.

$$
IC = \sum_{n=1}^{m} \frac{I_n}{(1+i)^{n-1}}
$$
(7.3.3)

где In – инвестиции в n-ом году, i – норма дисконта, m – количество лет, в которых производятся выплаты.

Параметр P показывает доход, полученный текущим годом. Не стоит забывать о том, что в таблице 8.5 приведены доход конкретного количества абонентов, которые были соединены за один год, т.е. так, что не приняли во внимание уже абоненты, которые есть.

$$
P_i = P_{no\partial \kappa \pi(i)} + P_{a\tilde{o}(i)} + \sum_{i=2}^{T} P_{no\partial \kappa \pi(i-1)} - P_{a\tilde{o}(i-1)}
$$

где *<sup>P</sup>подкл*(*i*1) , *<sup>P</sup>аб*(*i*1) - доходы от подключения абонентов и доход от абонентской платы за год; Т – расчетный период.

**Таблица 7.8 – Оценка экономических показателей проекта с учетом дисконта.**

![](_page_60_Picture_299.jpeg)

*Изм. Лист № докум Подпись Дата*

![](_page_60_Picture_300.jpeg)

![](_page_61_Picture_185.jpeg)

Как кажется единичных значений, принесенных в таблица 7.8, проекта, 4 компенсирован год использования, так как в конце 4 лет у нас есть позитив NPV.

Срок компенсации (РР) – указатель, более часто принятый в аналитический, под которым понято период времени момента начала осуществления проекта до сих пор использование объекта, в котором доход использования становится равным начальным вложениям, и может класться принимая во внимание фактор времени, также как и без его участия.

Точный срок окупаемости можно рассчитать по формуле (7.3.4):

$$
PP = T + |NPV_{n-1}| / (|NPV_{n-1}| + NPV_n)
$$
\n(7.3.4)

где Т – значение периода, когда денежный доход меняет знак с «-» на «+»; NPVn – положительный чистый денежный доход в n году;

NPVn-1 – отрицательный чистый денежный доход по модулю в n-1 году.

 $PP = 4,51$  года

Ввиду этого, срока единичной компенсации начала активности операций (конец года нуля), он составляет 4 года и 6 месяцев.

Указатель доходности представляет относительного указателя, который характеризует связь дохода, принесенного в затраты вложений, принесенные в дату сами, и налаживает счета из-за формулы (7.3.5)

![](_page_61_Picture_186.jpeg)

$$
PI = \sum_{n=1}^{T} \frac{P_n}{(1+i)^n} / \sum_{n=1}^{m} \frac{I_n}{(1+i)^{n-1}}
$$
(7.3.5)

$$
PI = 165726847 / 150306514 = 1,10
$$

Если PI > 1, то проект следует принимать; если PI < 1, то проект следует отвергнуть; если PI = 1, то проект ни прибыльный, ни убыточный.

Индекс PI следует рассчитывать для момента, когда проект окупается, либо на длительность временного периода расчета (общее количество лет).

 $\sum_{i=1}^{\infty} \frac{n}{(1+i)^{n-1}}$  (7.3.5)<br>
(7.3.5)<br>  $514 = 1,10$ <br>
следует принимать; если  $PI < 1$ , то проект следует<br>
оветны прибыльный, ни убыточный.<br>
считывать для момента, когда проект окупается,<br>
ного периода расчета (общее Экономический смысл показателя IRR заключается в том, что предприятие может принимать любые решения инвестиционного характера, уровень рентабельности которых не ниже цены капитала. Чем выше IRR, тем больше возможностей у предприятия в выборе источника финансирования. Иными словами, что он показывает ожидаемую норму доходности (рентабельность инвестиций) или максимально допустимый уровень инвестиционных затрат в оцениваемый проект. IRR должен быть выше средневзвешенной цены инвестиционных ресурсов

#### $IRR > i$

#### где *i* – ставка дисконтирования

Расчет показателя IRR осуществляется путем последовательных итераций. В этом случае выбираются такие значения нормы дисконта i1 и i2, чтобы в их интервале функция NPV меняла свое значение с «+» на «–», или наоборот. Далее по формуле делается расчет внутренней нормы доходности:

$$
IRR = i_1 + \frac{NPV_1}{NPV_1 - NPV_2}(i_2 - i_1)
$$
\n(7.3.6)

*Лист*

*Изм. Лист № докум Подпись Дата*

где i1 – значение табулированного коэффициента дисконтирования, при котором  $NPV > 0$ ; i2 – значение табулированного коэффициента дисконтирования, при котором NPV < 0.

Для описанного выше примера будем иметь:

 $i1 = 12\%$ , при котором  $NPV1 = 15420333 \text{ py6}.$  $i2 = 25\%$  при котором

 $NPV2 = -1060897 \text{ py6}.$ 

Следовательно, расчет внутренней нормы доходности будет иметь вид:

$$
IRR = 12 + \frac{15420333}{15420333 - (-1060897)}(25-12) = 24,16\%.
$$

Таким образом, внутренняя норма доходности проекта составляет 24.16%, что больше цены капитала, которая рассматривается в качестве 12%, таким образом, проект следует принять. В случае если, IRR < I проект нецелесообразен для реализации.

В данном разделе осуществлена оценка капитальных вложений в предлагаемый проект и калькуляция эксплуатационных расходов. Определен общий дохода от реализации проекта, рассчитаны основные оценочные показатели проекта, характеризующие финансовый уровень решения задач. Рассчитанные технико-экономические показатели на конец расчетного периода сведены в таблицу 7.9

![](_page_63_Picture_159.jpeg)

#### **Таблица 7.9 – Основные технико-экономические показатели проекта**

![](_page_64_Picture_115.jpeg)

![](_page_64_Picture_116.jpeg)

# **ЗАКЛЮЧЕНИЕ**

В ходе выполнения выпускной квалификационной работы все задачи были выполнены в полном объеме, разработаны рекомендации по модернизации сети связи в зоне действие АТС-38 в г. Малабо

Изучены современные технологии предоставления услуг связи, выбрана оптимальная, с точки зрения предоставляемых сервисов и соотношения цена качество.

Разработана схема мультисервисной сети коммуникации г. Малабо. Данная сеть организована в основании технологи VDSL. Разработана сеть, которая обеспечивает передачу всех типов информации (данные, голос, видео) с заданной скоростью, а также принято во внимание перспективы развития современных технологий информации.

В качестве коммутационного оборудования было решено выбирать оборудование EWSD, как замена АТС на цифровую станцию, рассчитаны нагрузки и количество требуемого оборудования.

Для организации доступа абонентов в сеть Интернет принято решение использовать технологию ADSL, с цифровым уплотнением существующих медных кабелей. Разработана схема размещения оборудования DSLAM, приведено его описание.

Рассчитаны технико-экономические показатели проекта, капитальные вложения составили 11845858,21 руб, срок окупаемости – 4 года и 6 месяцев.

![](_page_65_Picture_128.jpeg)

# **СПИСОК ИСПОЛЬЗУЕМЫХ ИСТОЧНИКОВ**

1. Портал администрации городского округа. Малабо [Электронный ресурс] // Режим доступа: [https://ru.wikipedia.org/wiki/%D0%9C%D0%B0%D0%BB%D0%B0%D0%B1%D0](https://ru.wikipedia.org/wiki/%D0%9C%D0%B0%D0%BB%D0%B0%D0%B1%D0%BE) [%BE](https://ru.wikipedia.org/wiki/%D0%9C%D0%B0%D0%BB%D0%B0%D0%B1%D0%BE) (дата обращения 03.03.2016г)

2. Карта 1-го микрорайона города малабо [Электронный ресурс] // Режим доступа: [https://es.wikipedia.org/wiki/Provincia\\_de\\_Bioko\\_](https://es.wikipedia.org/wiki/Provincia_de_Bioko_%20Norte#/media/File:Bioko-es.png)  [Norte#/media/File:Bioko-es.png](https://es.wikipedia.org/wiki/Provincia_de_Bioko_%20Norte#/media/File:Bioko-es.png) (дата обращения 30.04.2016г)

3. Технология xDSL. [Электронный ресурс] // Режим доступа: <http://www.xdsl.ru/faq-php/> (дата обращения 01.05.2016г)

4. Принцип и установка оборудования. [Электронный ресурс]/ Режим доступа:<http://kunegin.narod.ru/ref7/ats/file7.htm> (дата обращения 02.05.2016г)

5. Википедия [электронный ресурс] // Государственный информационный центр <https://es.wikipedia.org/wiki/Malabo>(Дата обращения 10.05.2016)

6. Цифровой системой коммутации [электронный ресурс] // <http://docslide.us/documents/ewsddocx.html> (Дата обращения 12.05.2016)

7. Маркин Н. П. Методические указания по проектированию цифровых систем коммутации типа С-12// Н. П. Маркин, А. П. Пшеничников. – М.: МТУСИ, 1999. – 38с

8. Росляков А.В. Общеканальная система сигнализации № 7 - М.: Эко-Трендз, 2001.

9. Шмалько А.В. Цифровые сети связи. Основы планирования и построения. - М.: Эко-Трендз, 2001.

10. Гольдштейн Б.С. Программные коммутаторы Softswitch // Технологии и средства связи 2005 №2

11. Иванова О.Н. Копп М.Ф. Автоматическая коммутация - М. Радио и связь 1988

![](_page_66_Picture_179.jpeg)

12. Лившиц Б.С. Пшеничников А.П. Теория телетрафика - М. Радио и связь 1979

13. Пинчук А.Б. Соколов Н.А. Мультисервисные абонентские концентраторы для функциональных возможностей "Triple-Play Services" // Вестник связи 2005 №6

14. Соколов Н.А. Телекоммуникационные сети - М. Альварес Паблишинг 2004

15. Нормы технологического проектирования. Городские и сельские телефонные сети. НТП 112-2000.

16. Росляков А. В. Проектирование цифровой ГТС: Учебное пособие //А. В. Росляков, Н. Д. Черная, Ю. Ю. Харченко и др. – Самара.: ПГАТИ, 1998. – 124с.

17. Виталий Александрович Балашов. Технологии широкополосного доступа xDSL Учебное пособие - г. выпуска 2009

18. Абилов А.В. Сети связи и системы коммутации - М. Радио и связь 2004

19. Быков Ю.П. Егунов М.М. Справочные материалы по курсовому и дипломному проектированию - Новосибирск 2001

20. Величко В.В. Субботин Е.А. Мультисервисные сети. Телекоммуникационные системы и сети.Т. №3 - М. Горячая линия - Телеком 2005

21. Гольдштейн А.Б. Саморезов В.В. Softswitch: сегодня и в перспективе // Специальный выпуск "АТС-2005" Технологии и средства связи 2005.

22. Жданов И.М. Кучерявый Е.И. Построение городских телефонных сетей - М. Связь 1972

23. Иванова О.Н. Копп М.Ф. Автоматическая коммутация - М. Радио и связь 1988

24. Лившиц Б.С. Пшеничников А.П. Теория телетрафика - М. Радио и связь 1979

![](_page_67_Picture_182.jpeg)

25. Пинчук А.Б. Соколов Н.А. Мультисервисные абонентские концентраторы для функциональных возможностей "Triple-Play Services" // Вестник связи 2005 №6

26. Соколов Н.А. Телекоммуникационные сети - М. Альварес Паблишинг 2004.

![](_page_68_Picture_47.jpeg)